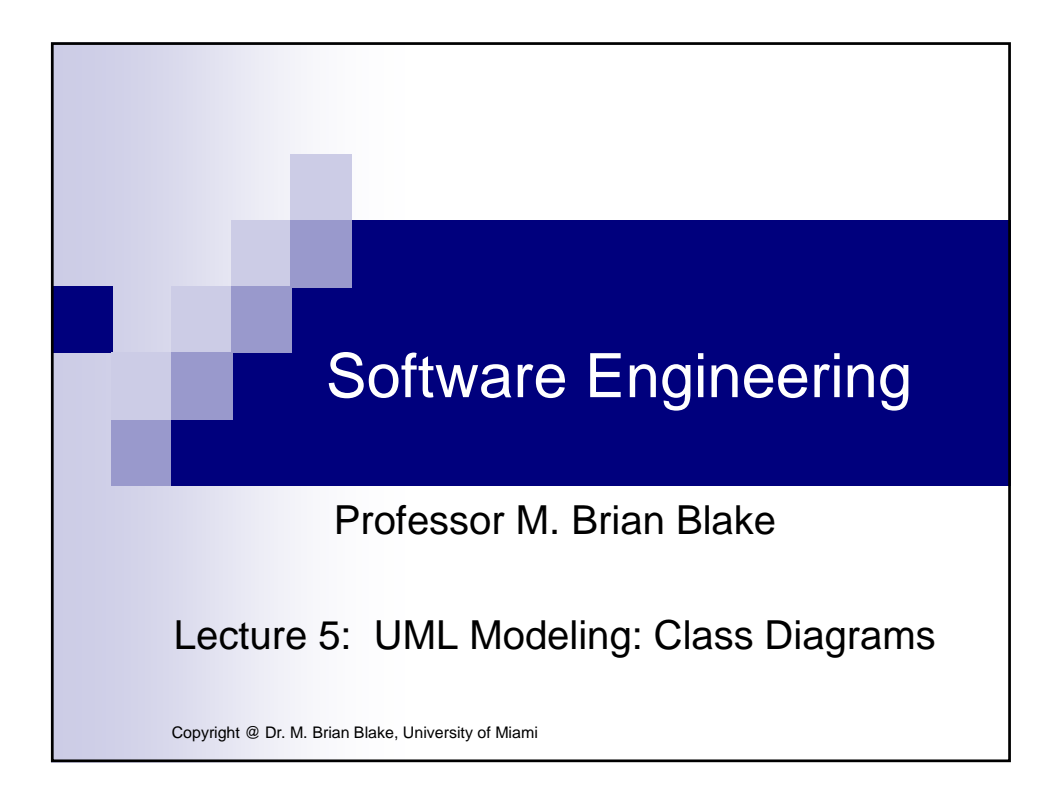

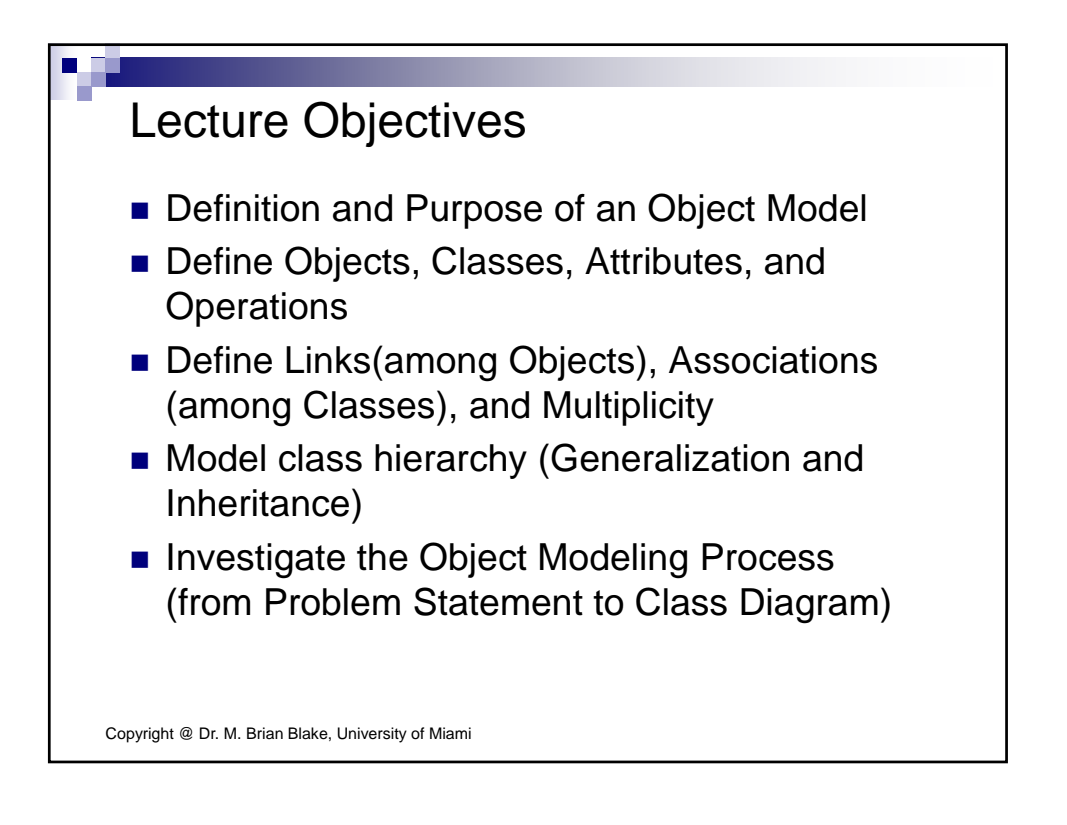

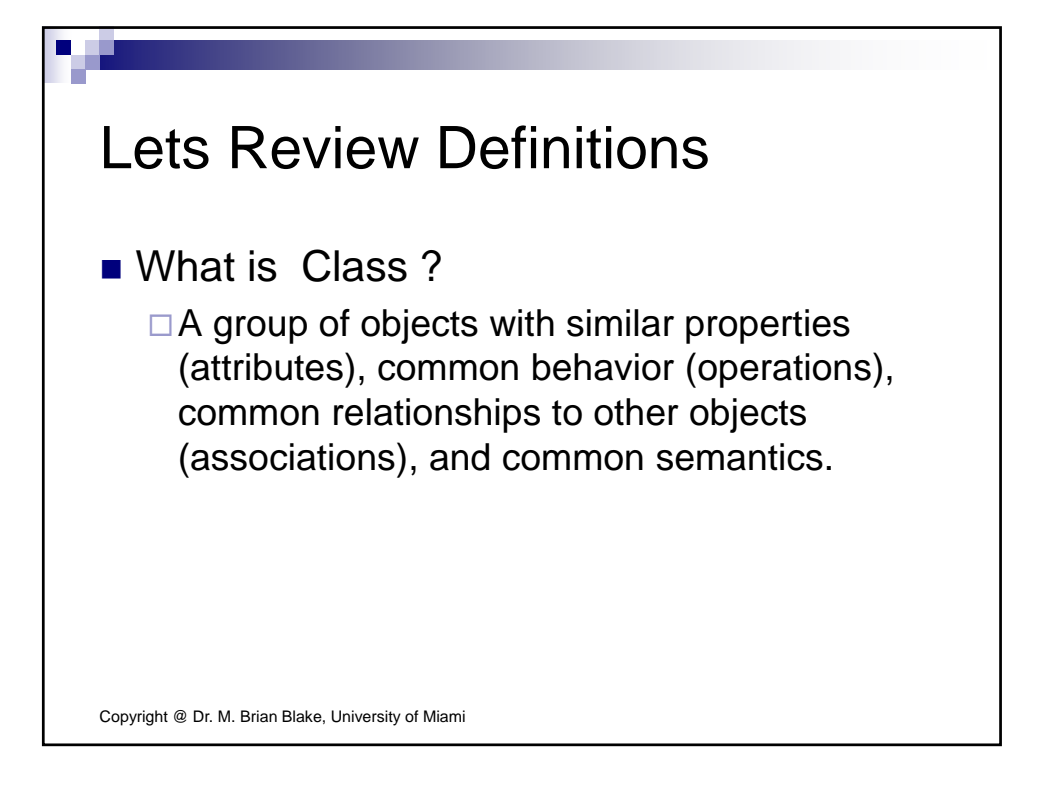

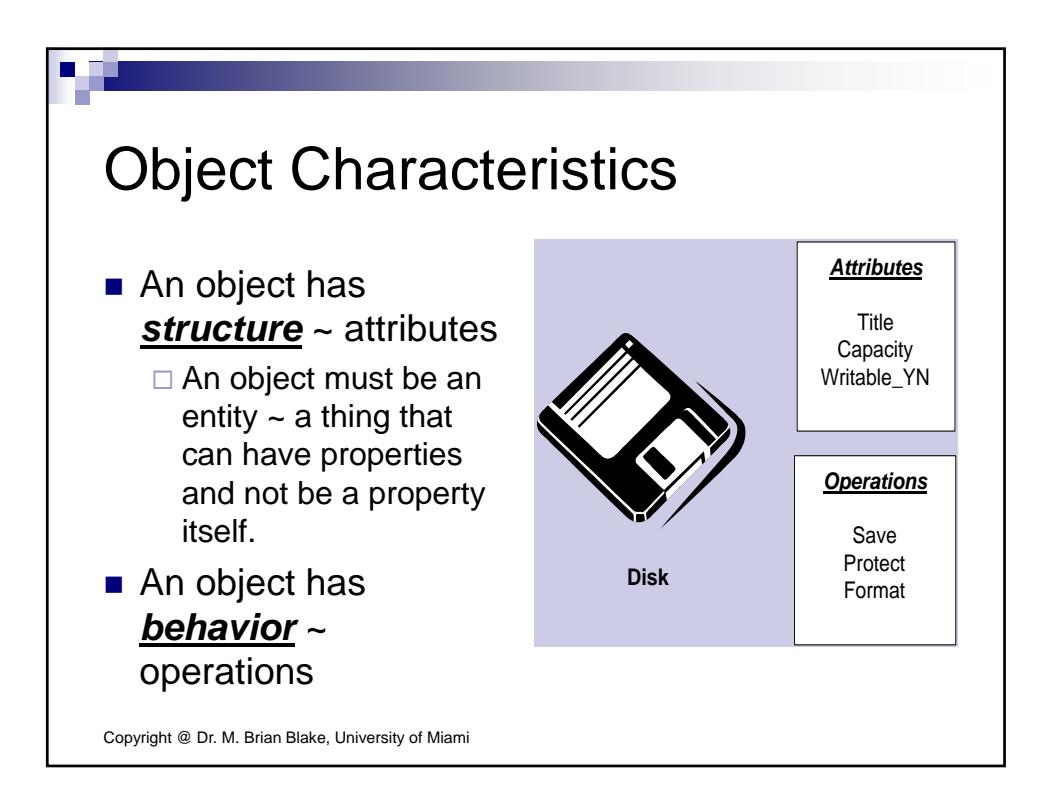

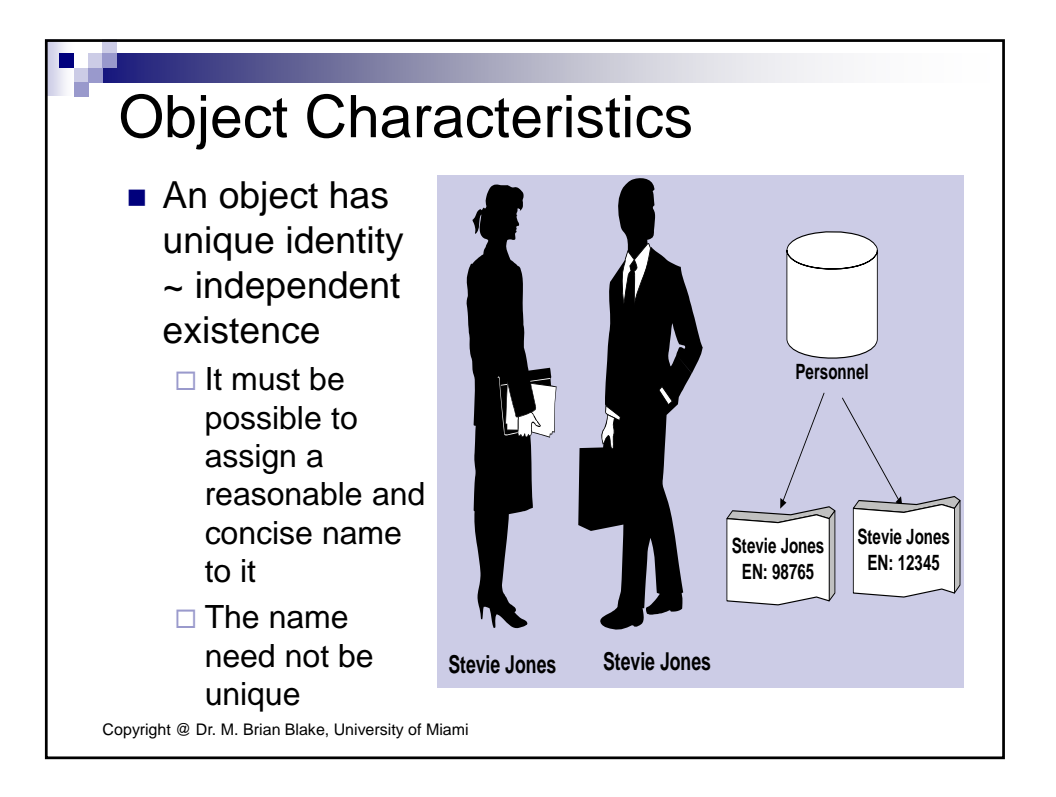

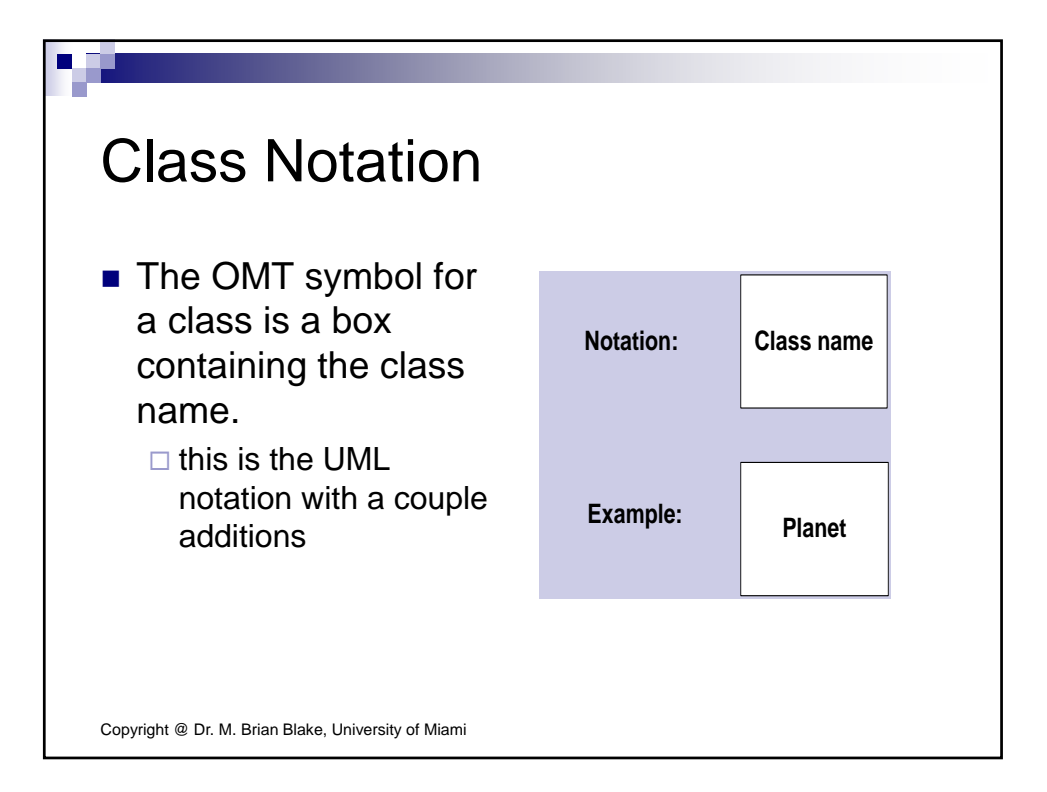

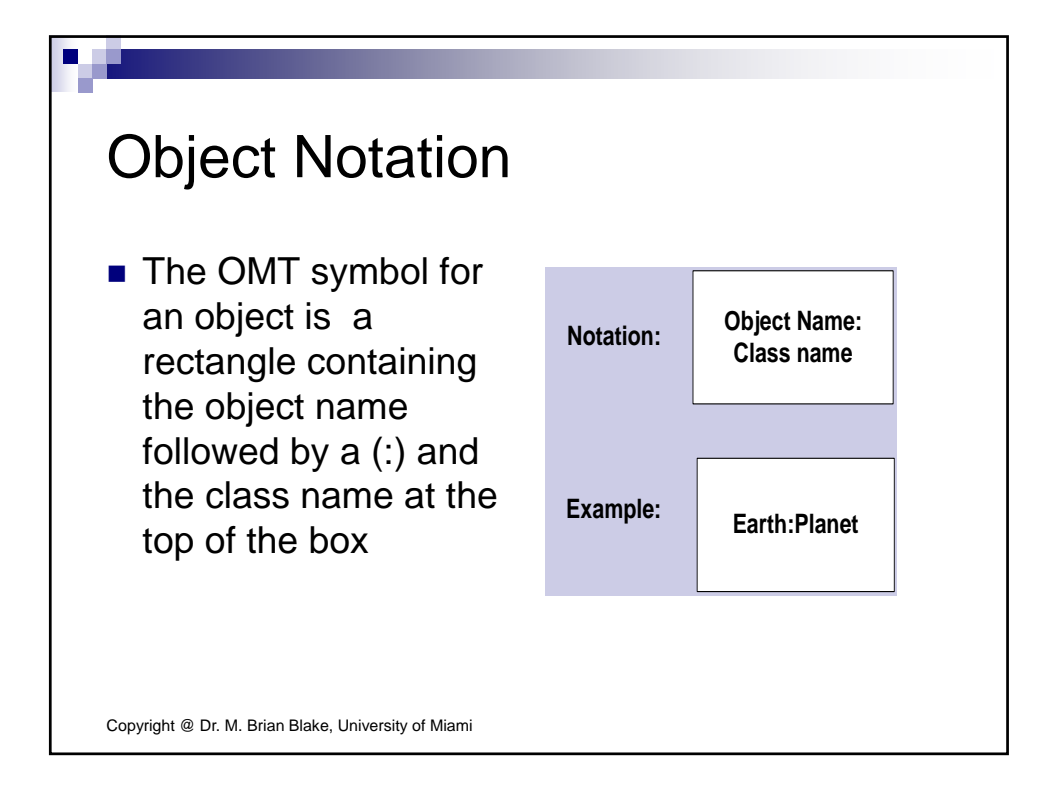

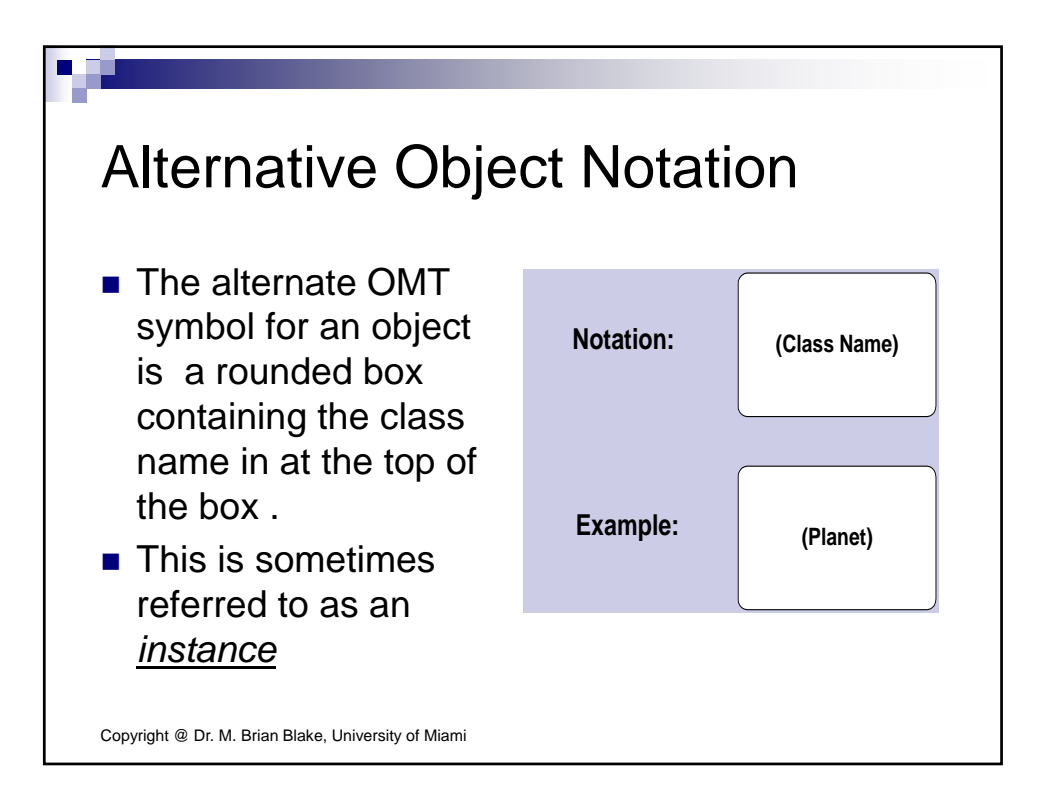

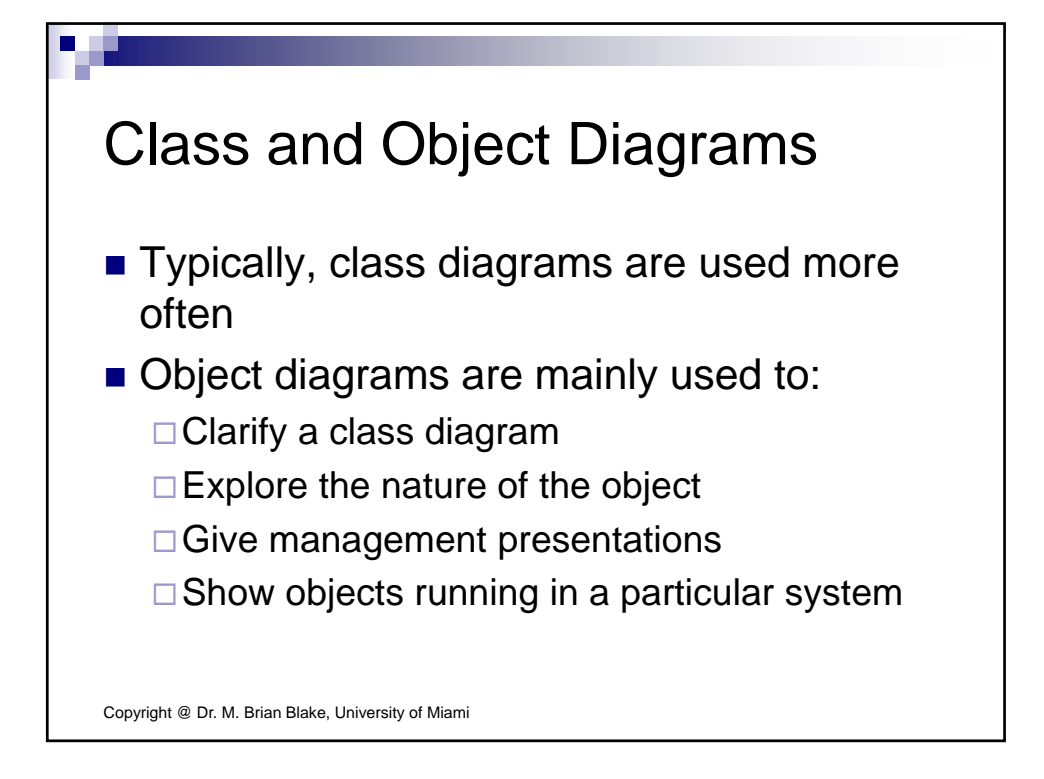

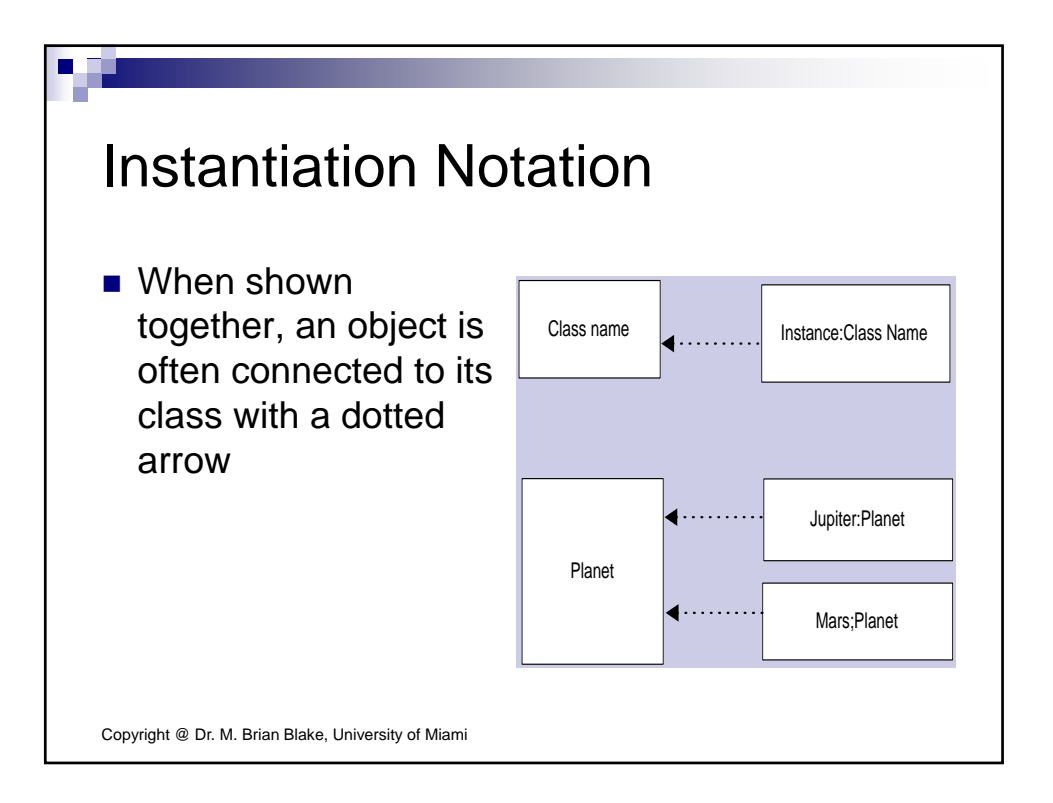

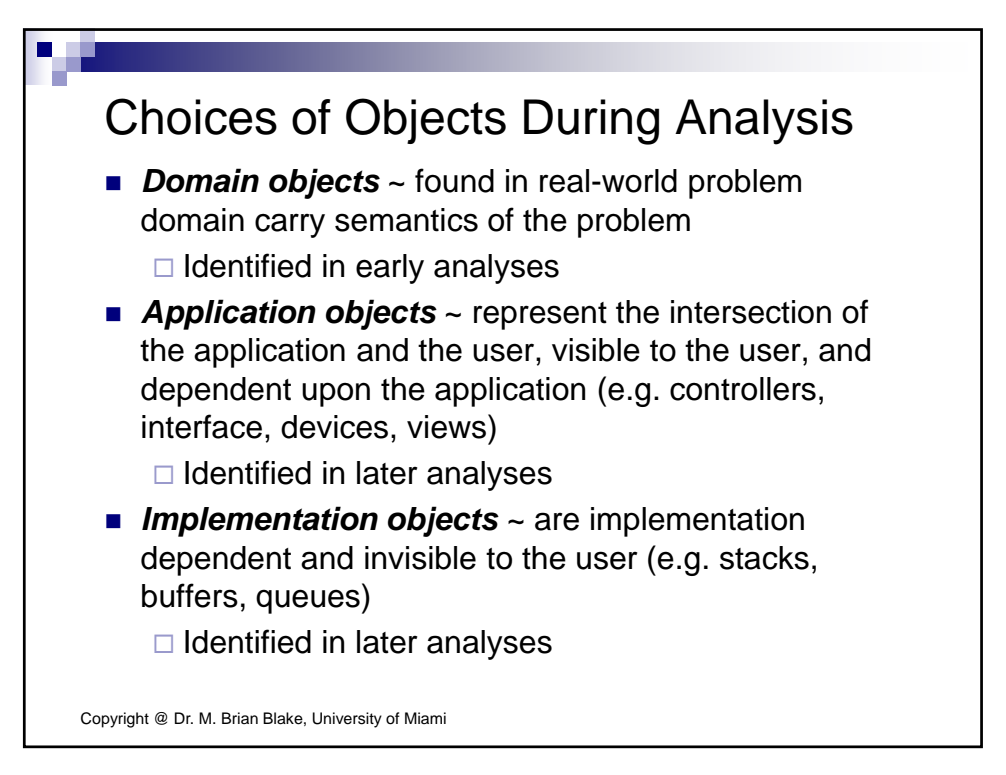

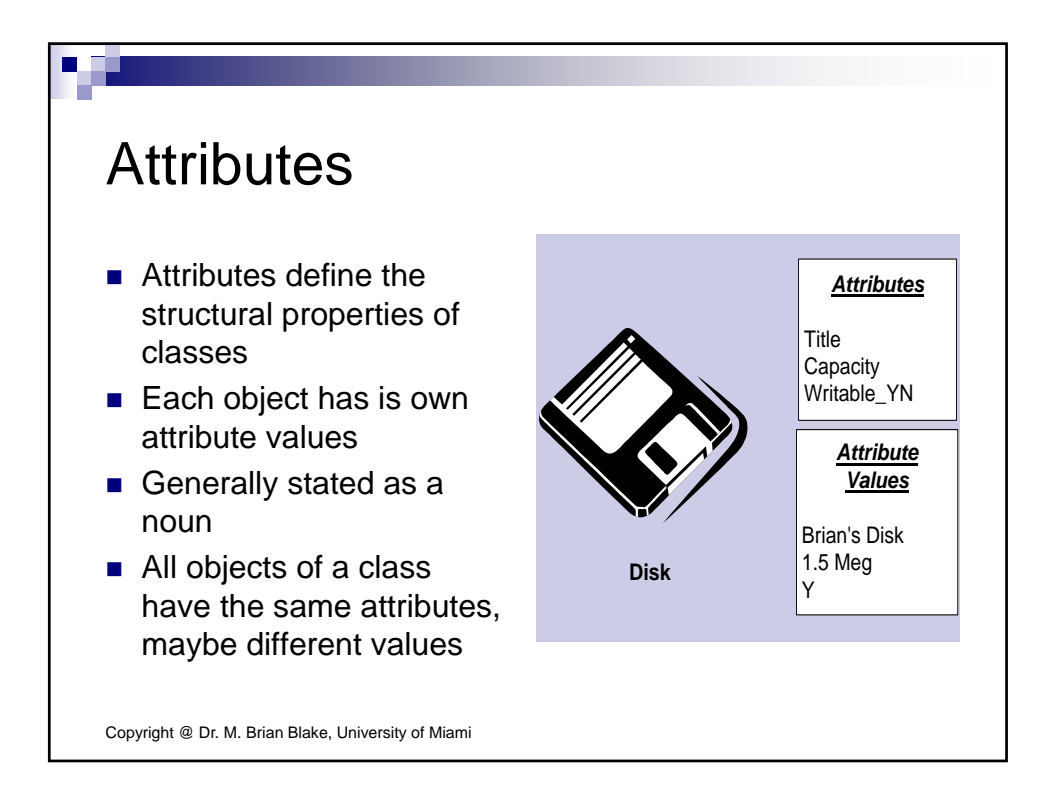

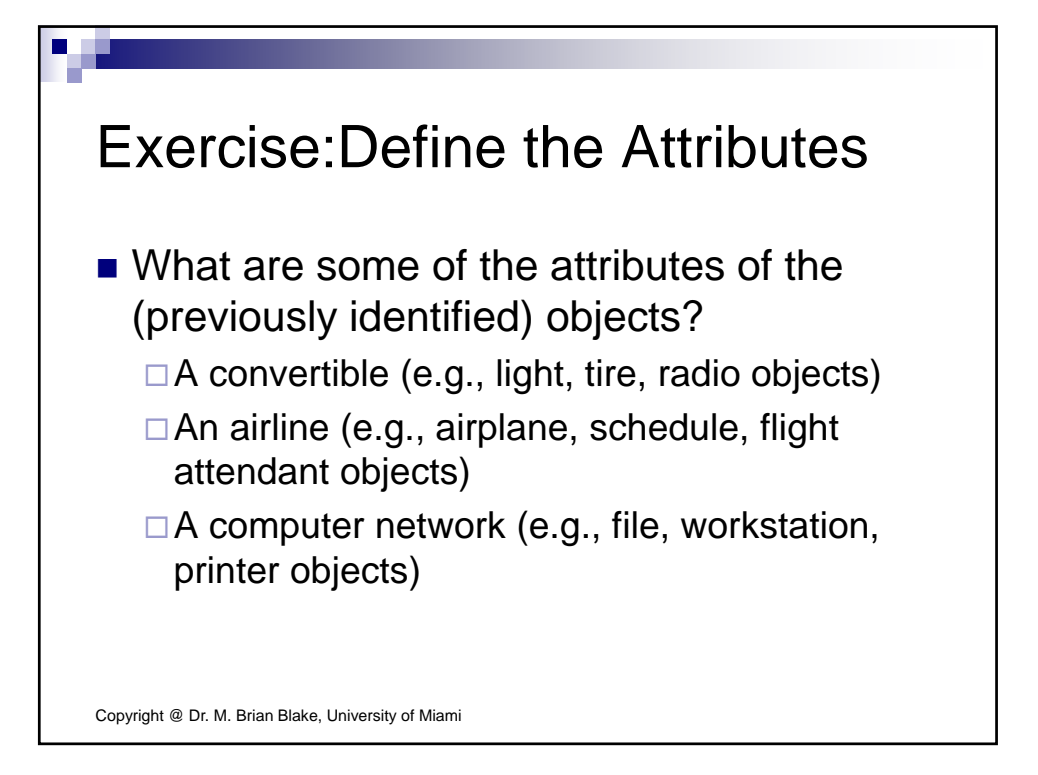

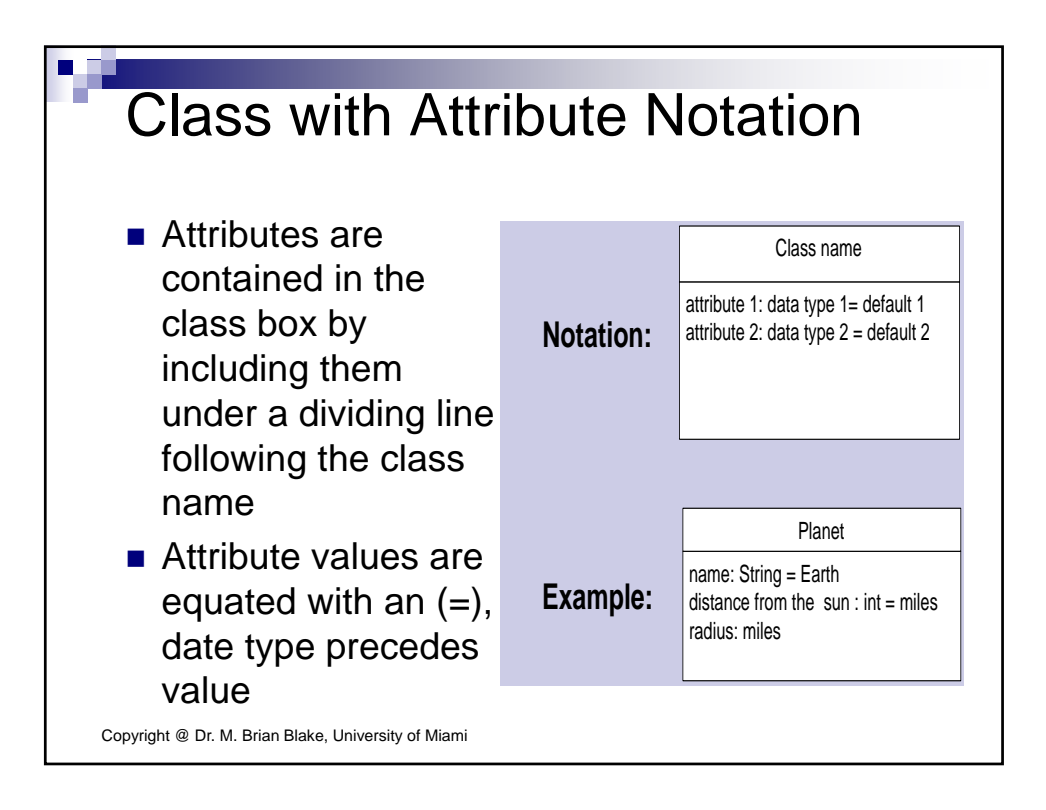

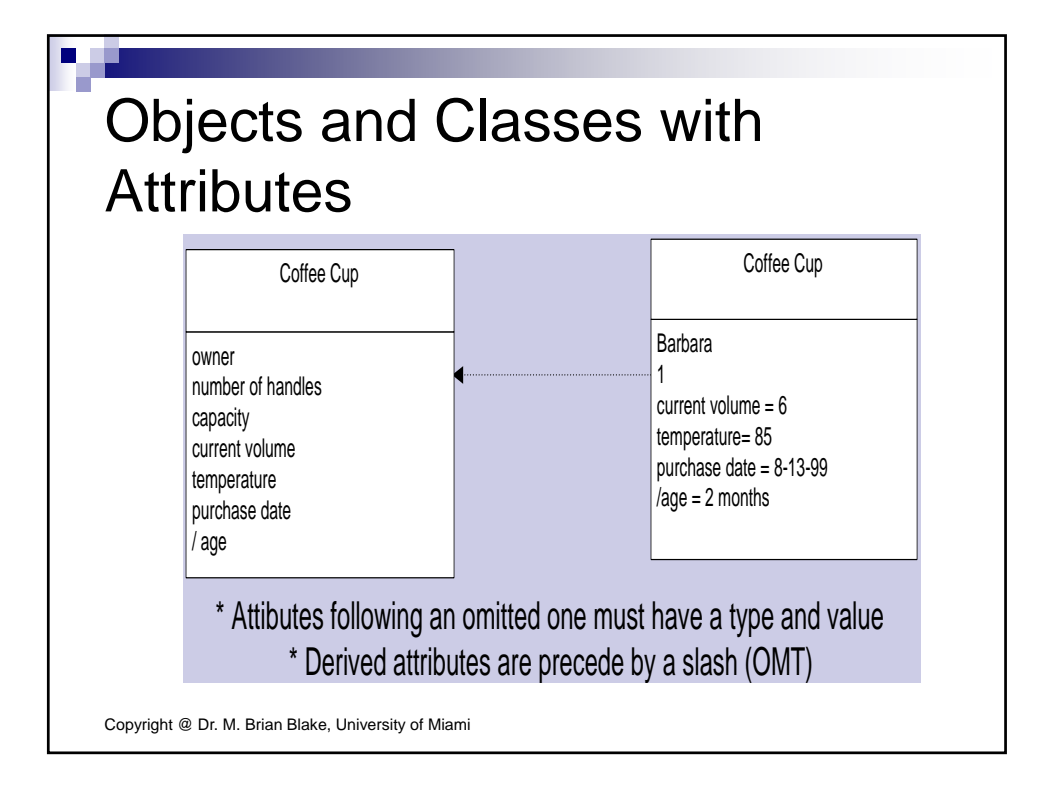

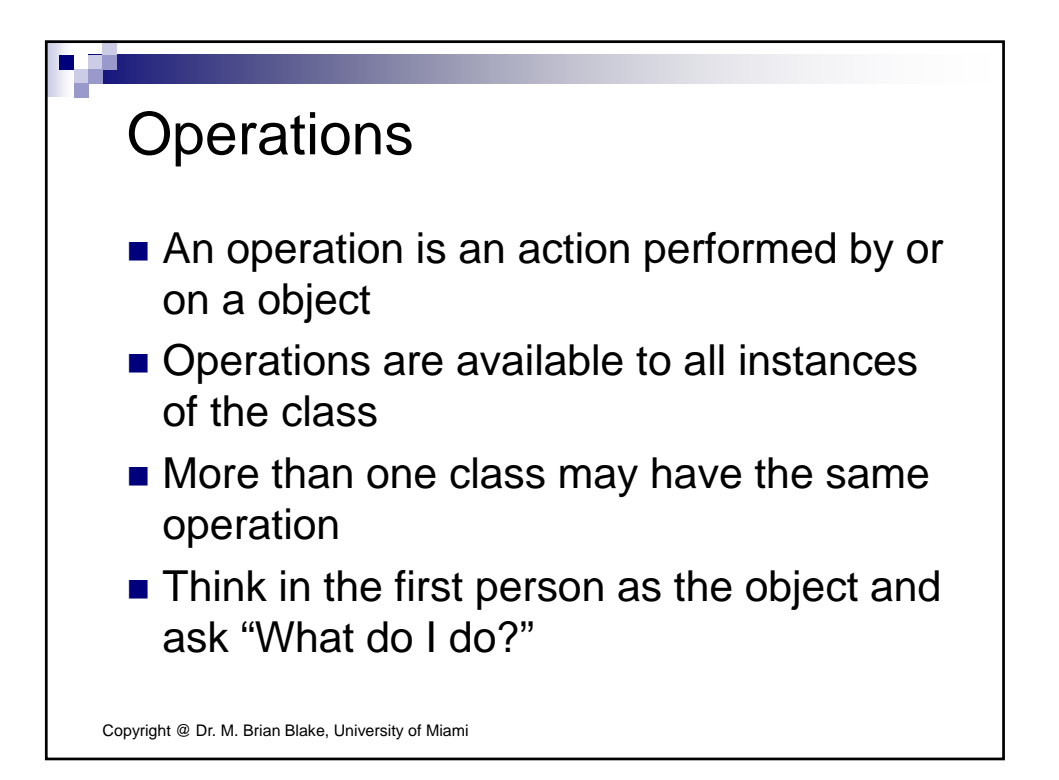

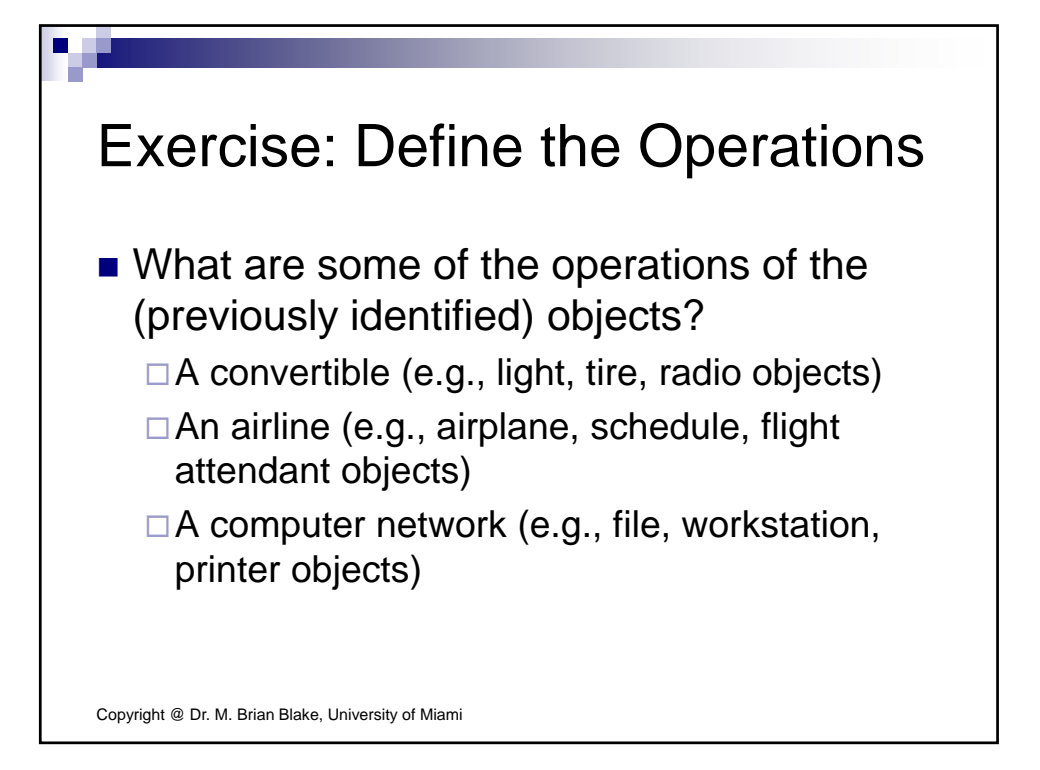

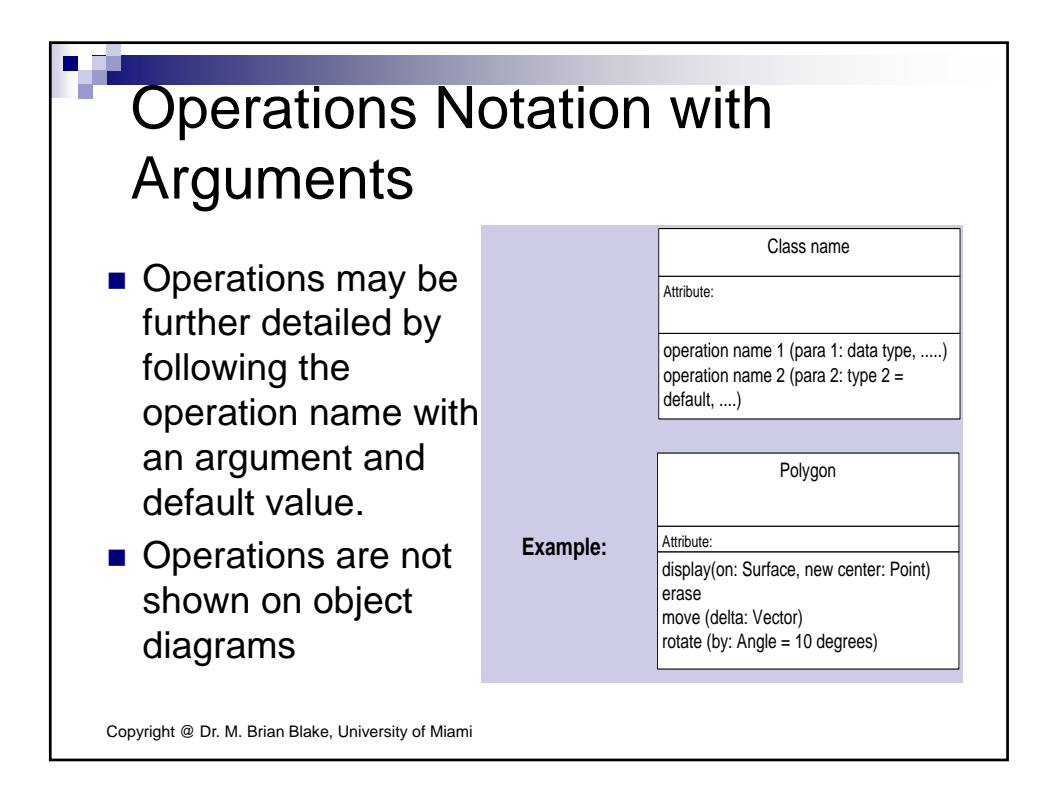

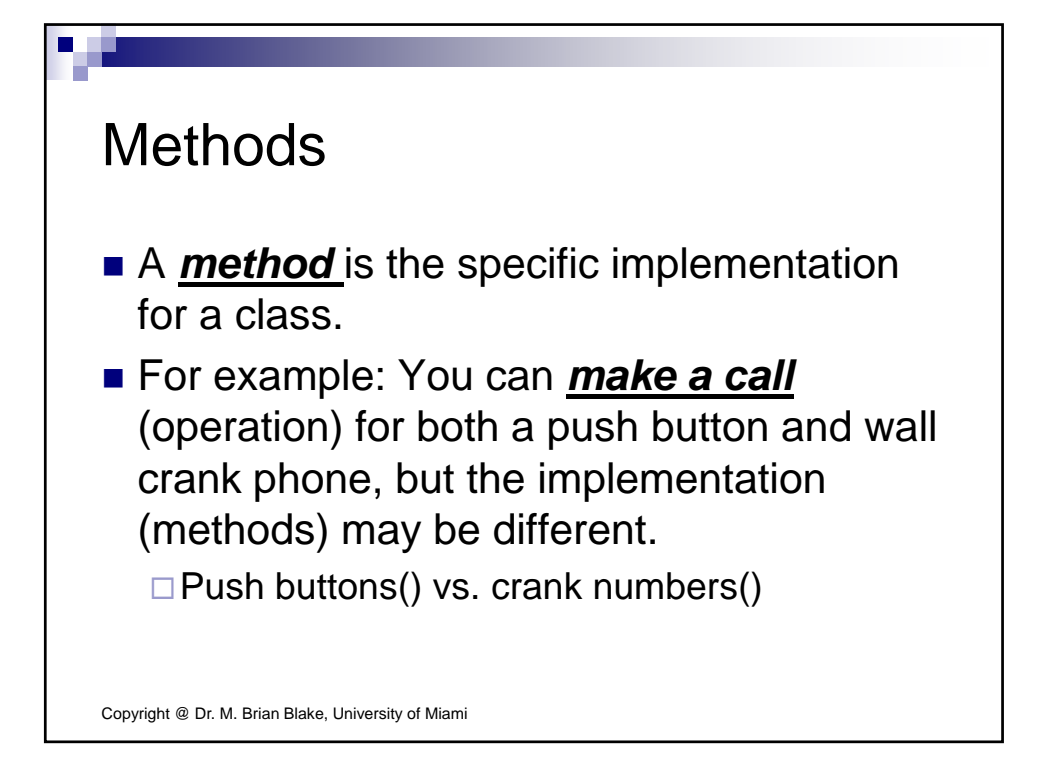

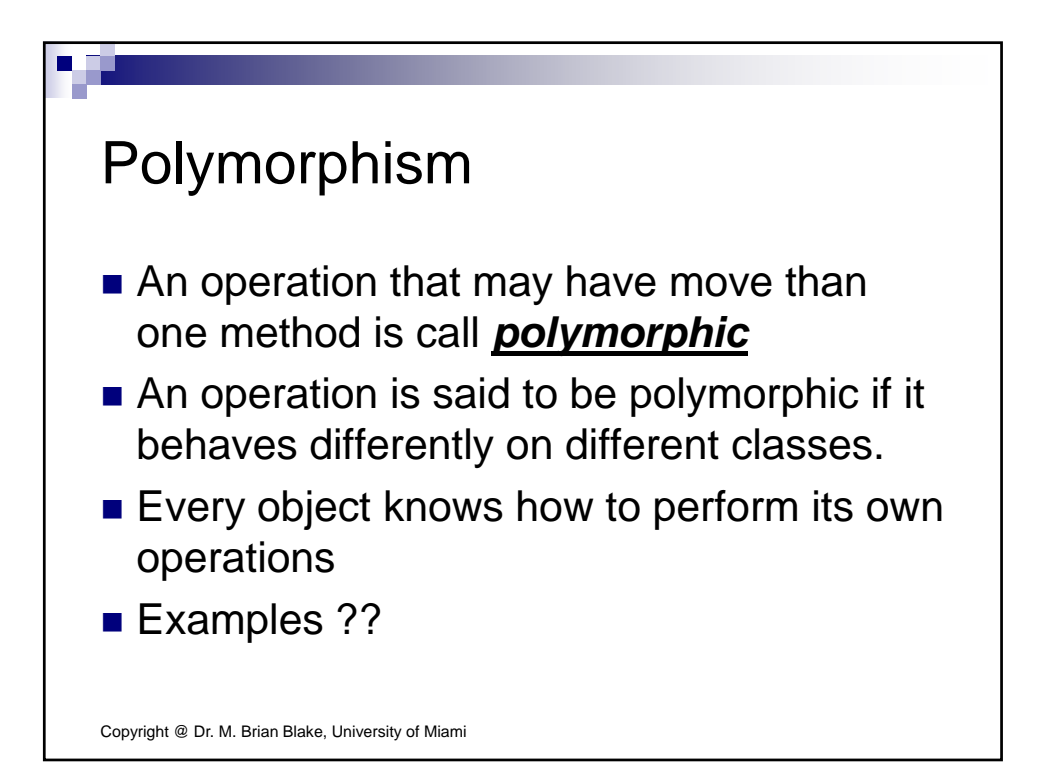

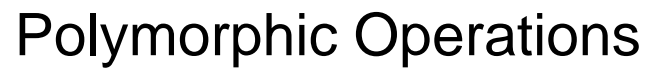

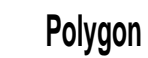

Attribute:

**.** 

draw

erase move(new center: Point)

rotate (angle: Degrees)

Copyright @ Dr. M. Brian Blake, University of Miami

**Circle**

Attribute:

draw

erase

move(new center: Point)

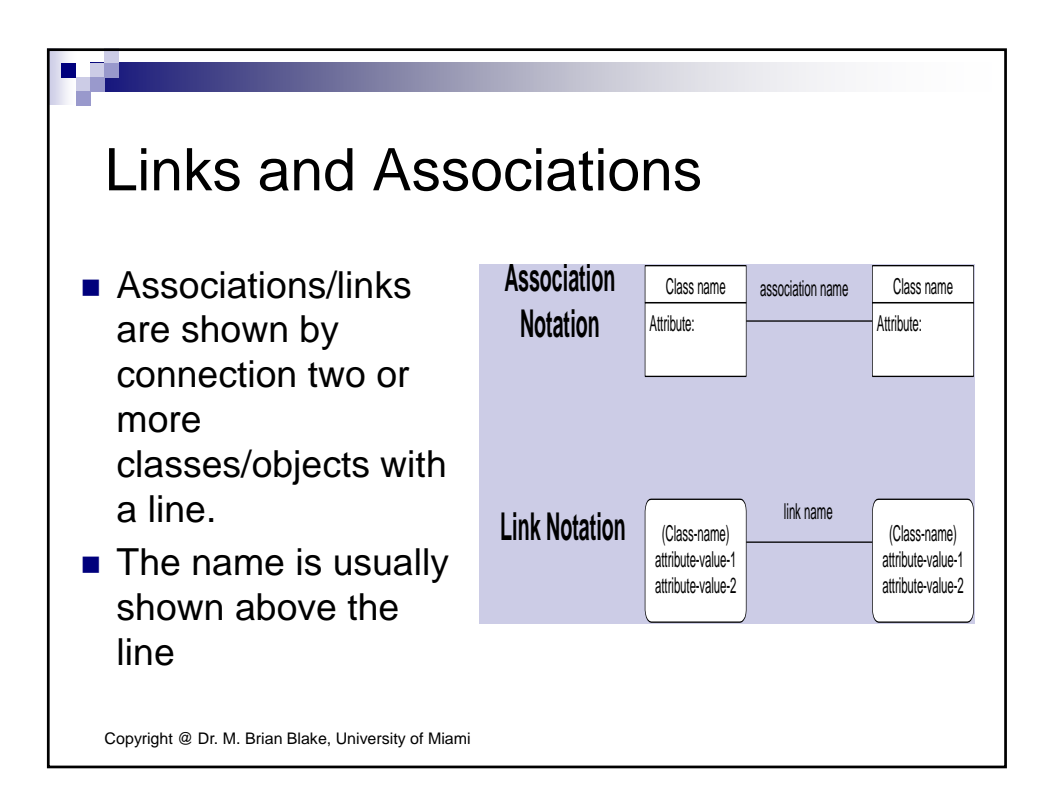

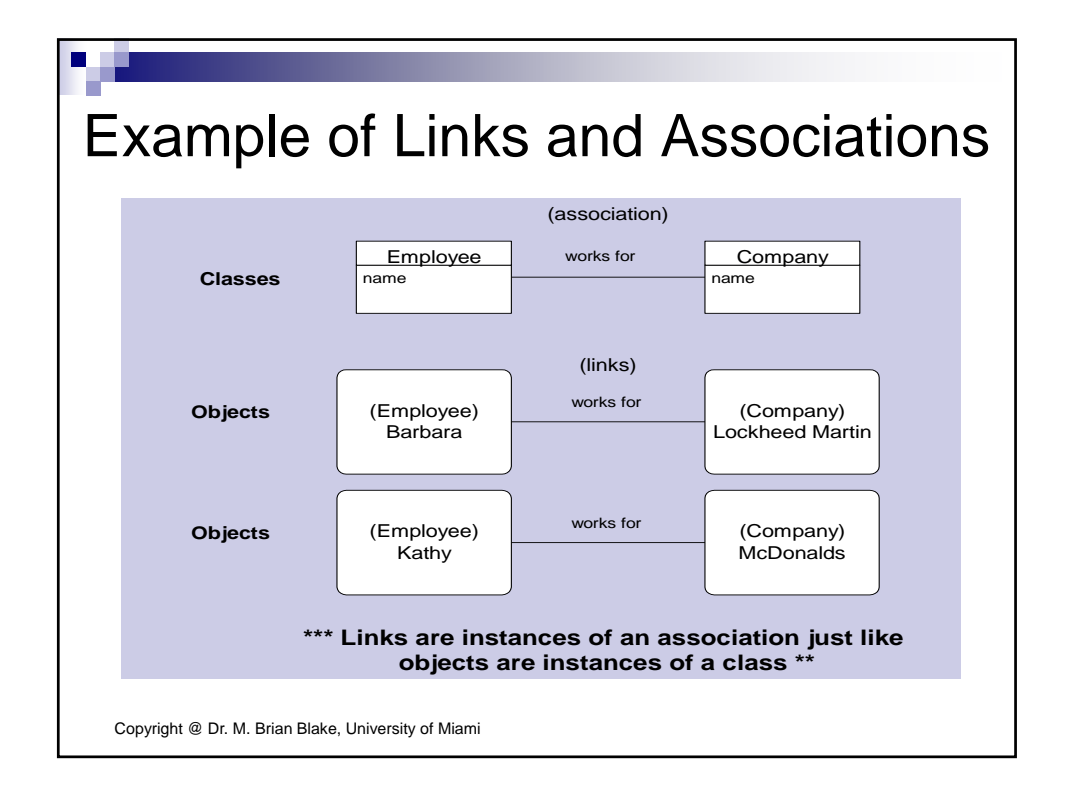

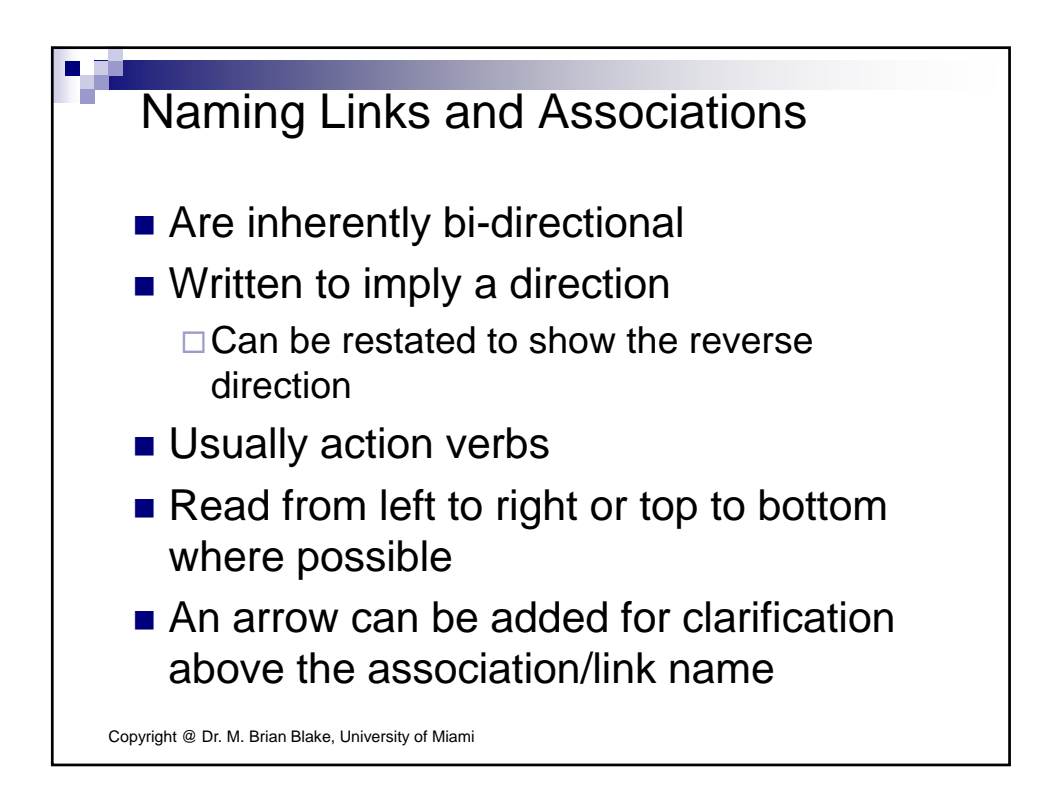

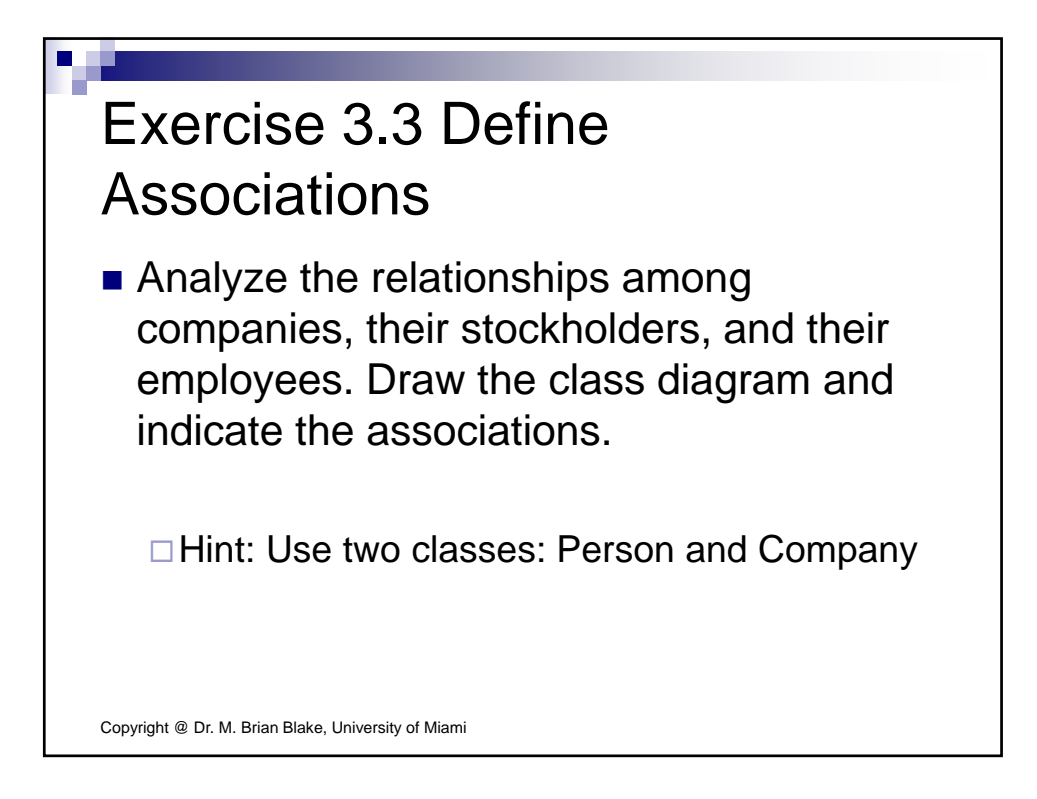

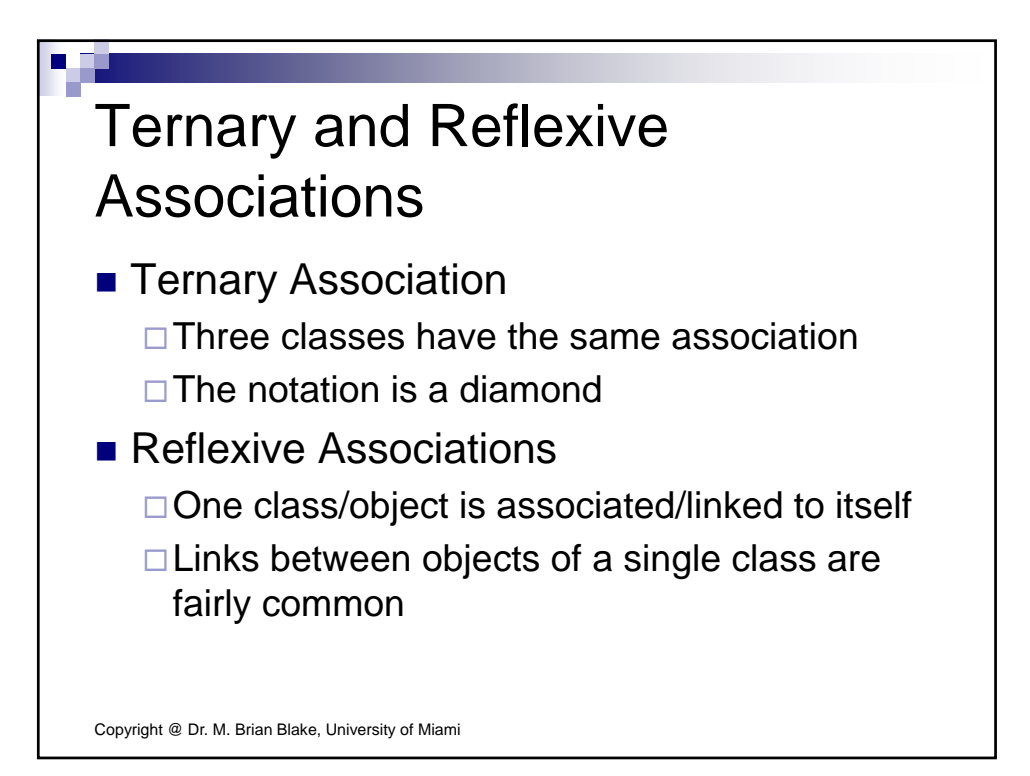

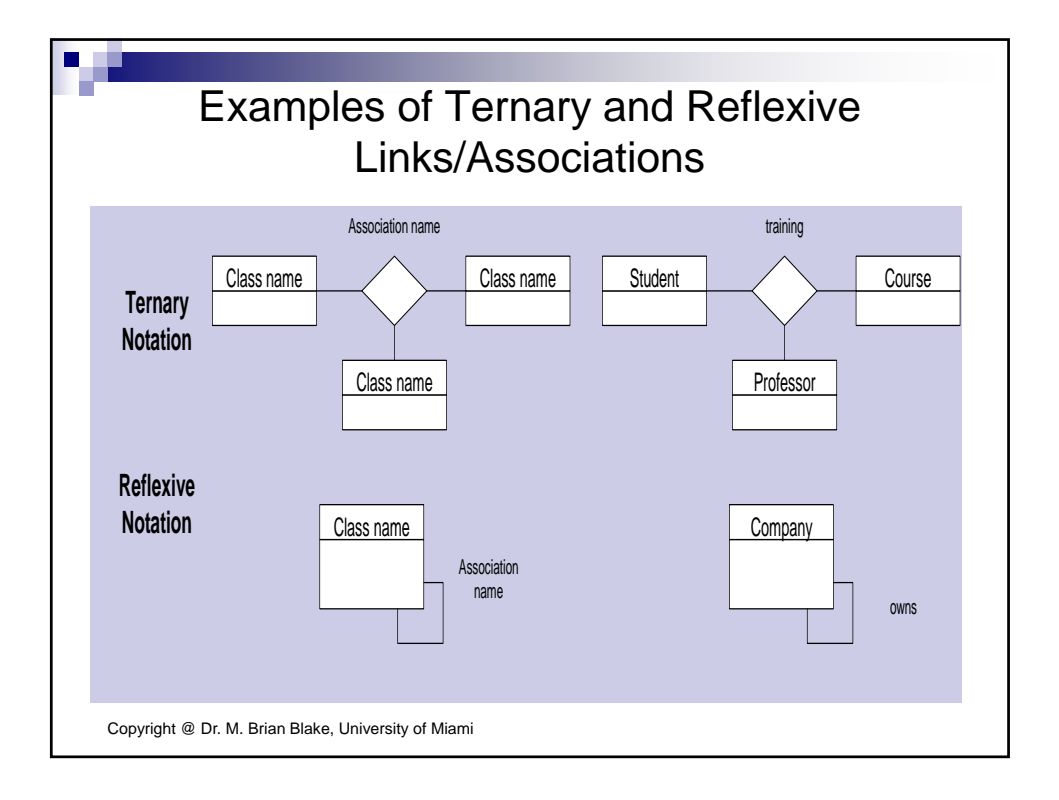

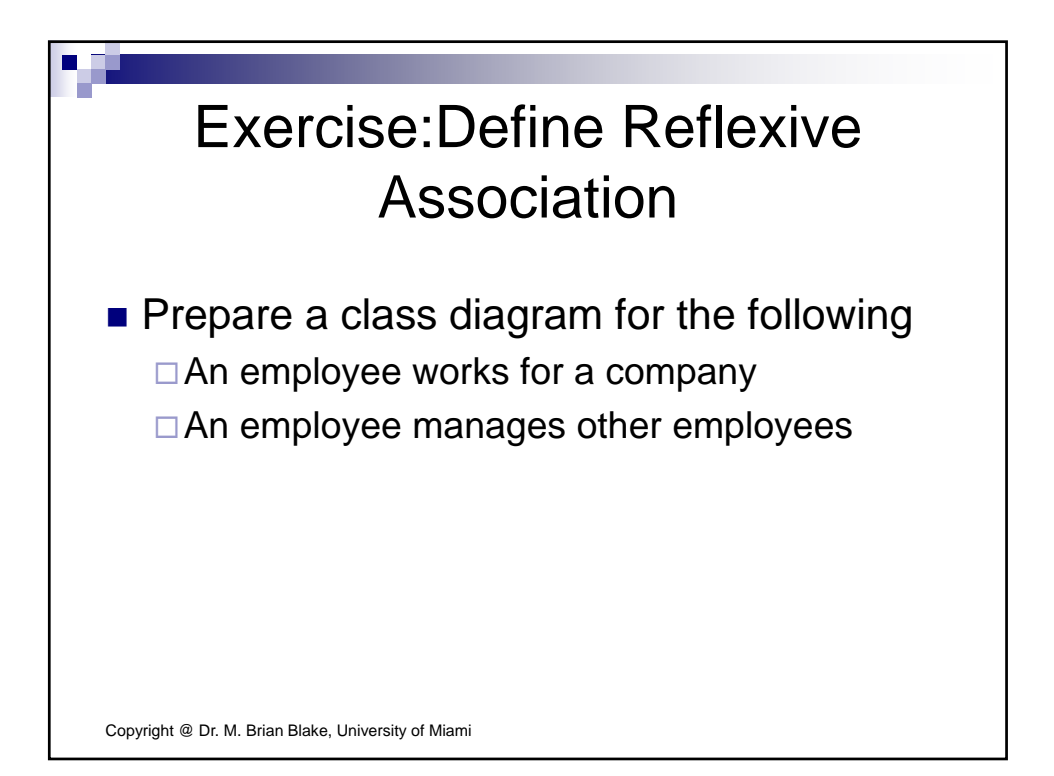

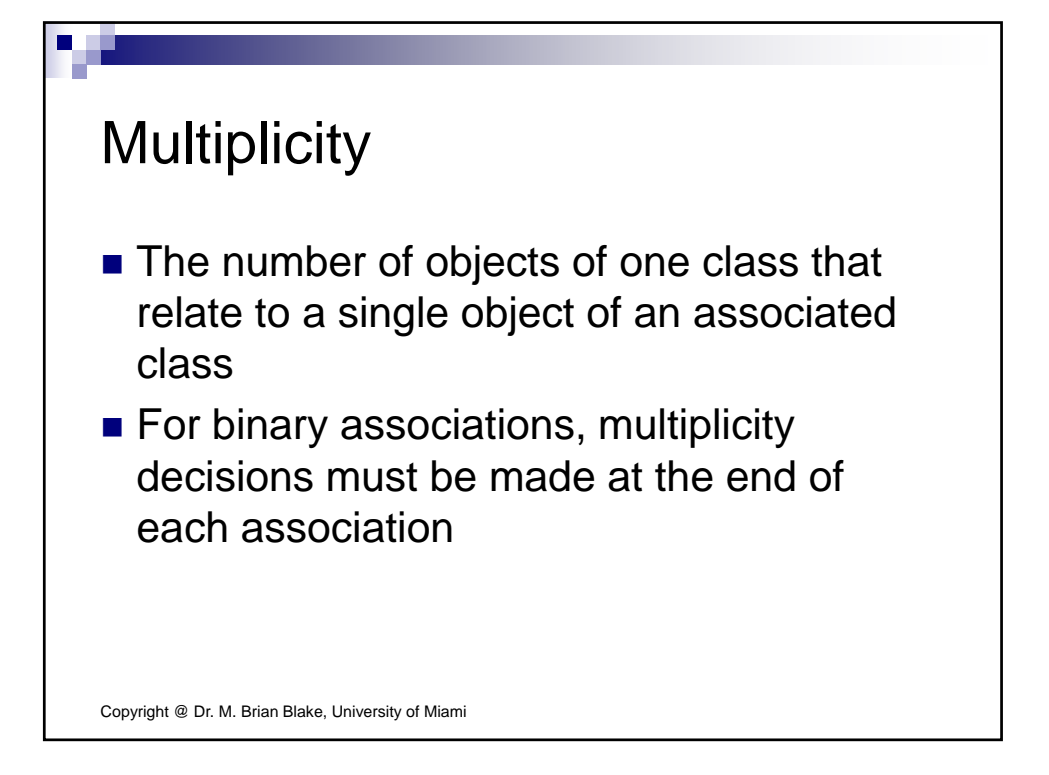

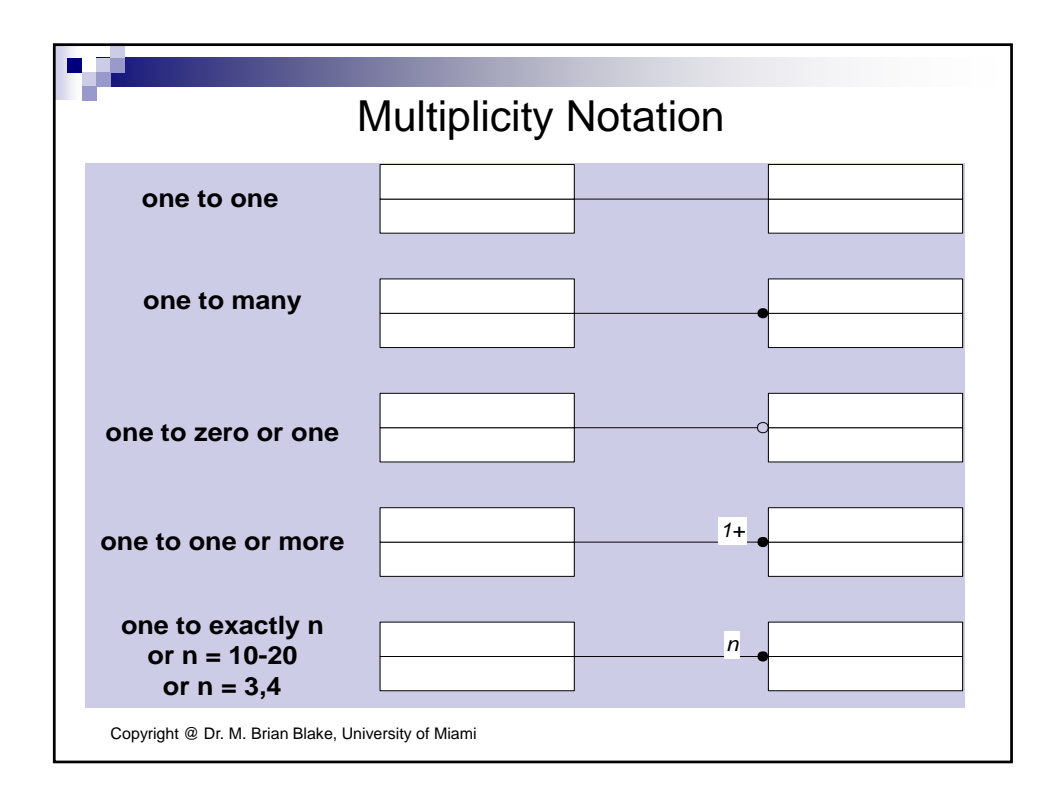

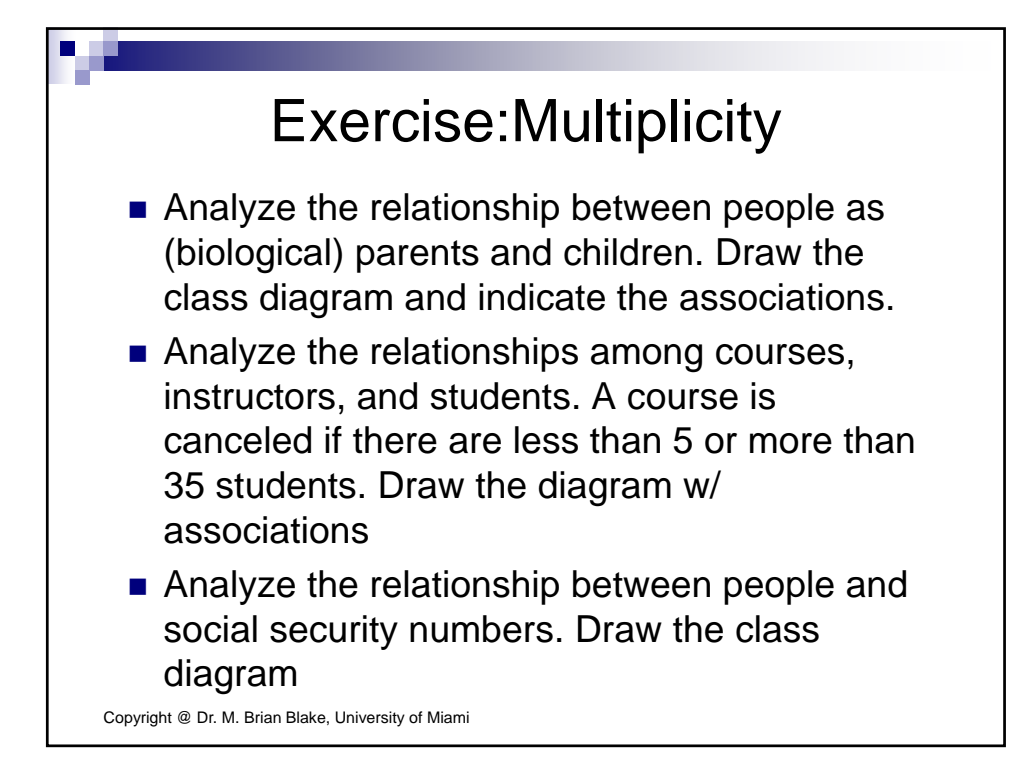

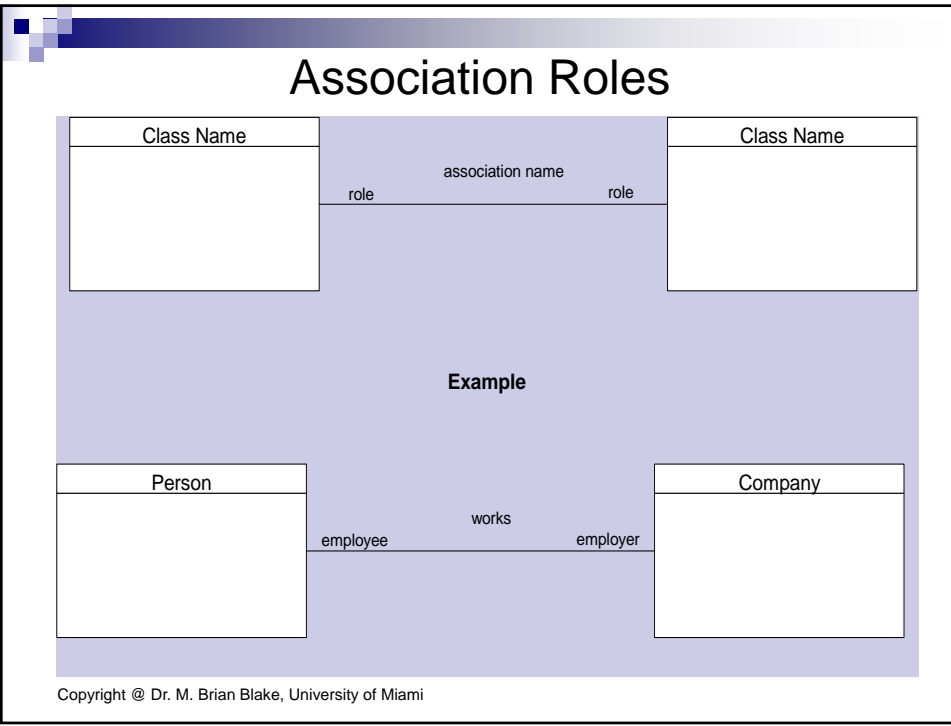

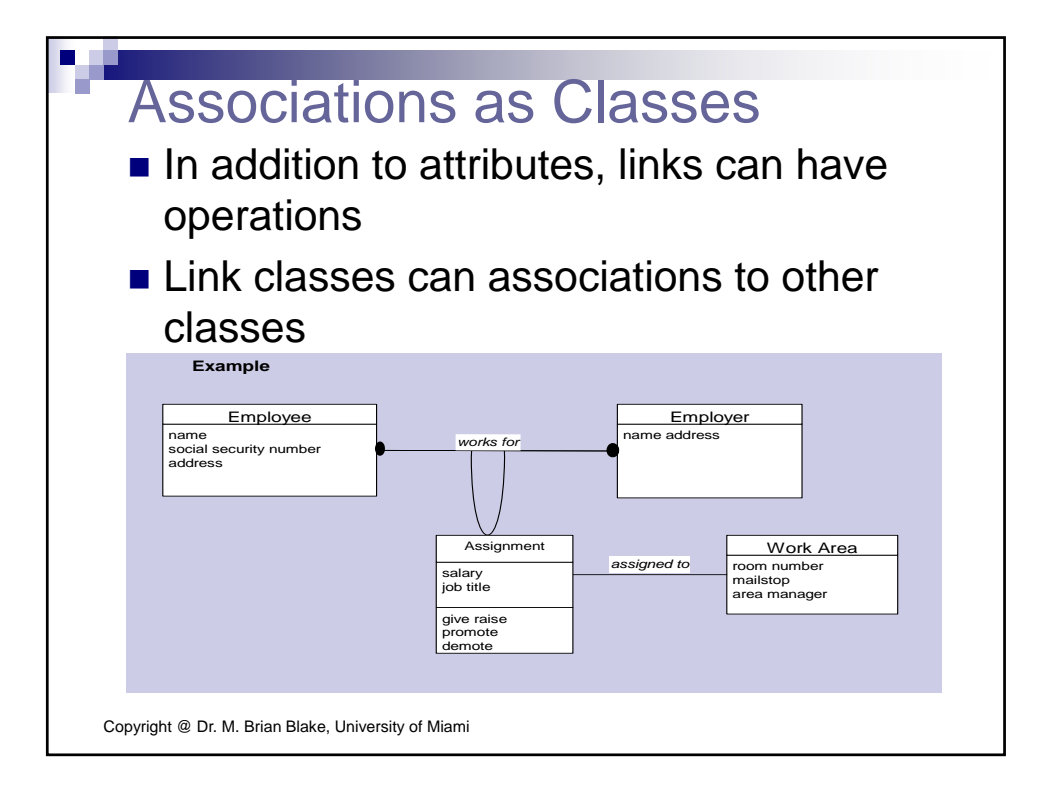

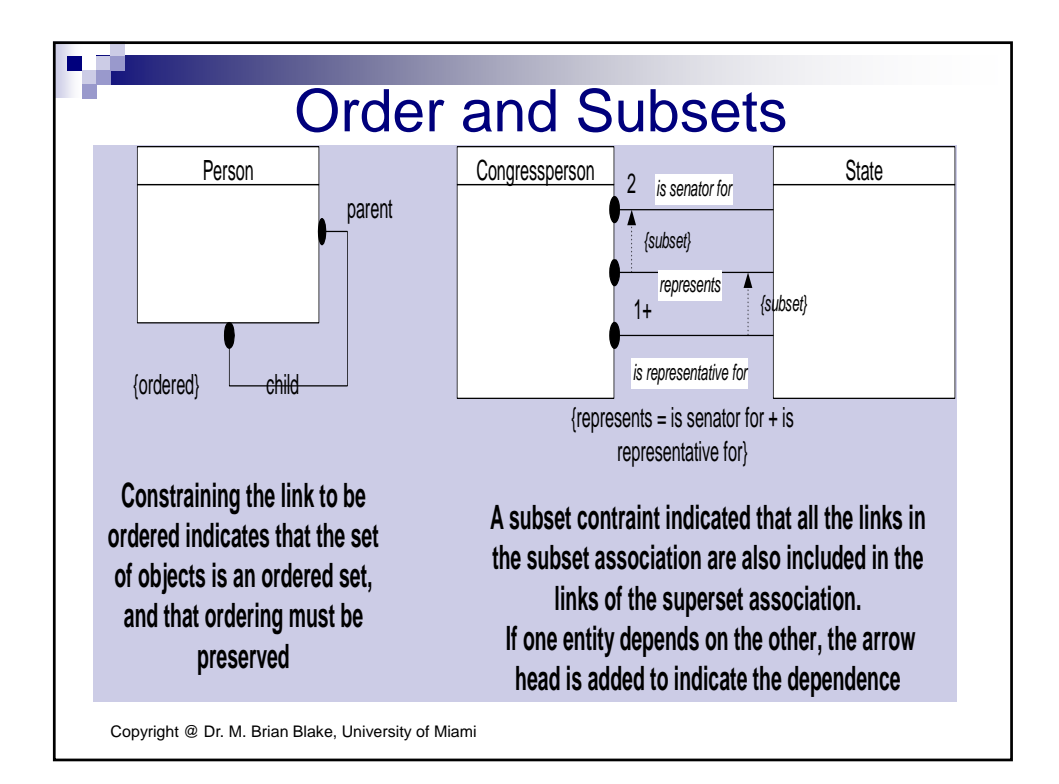

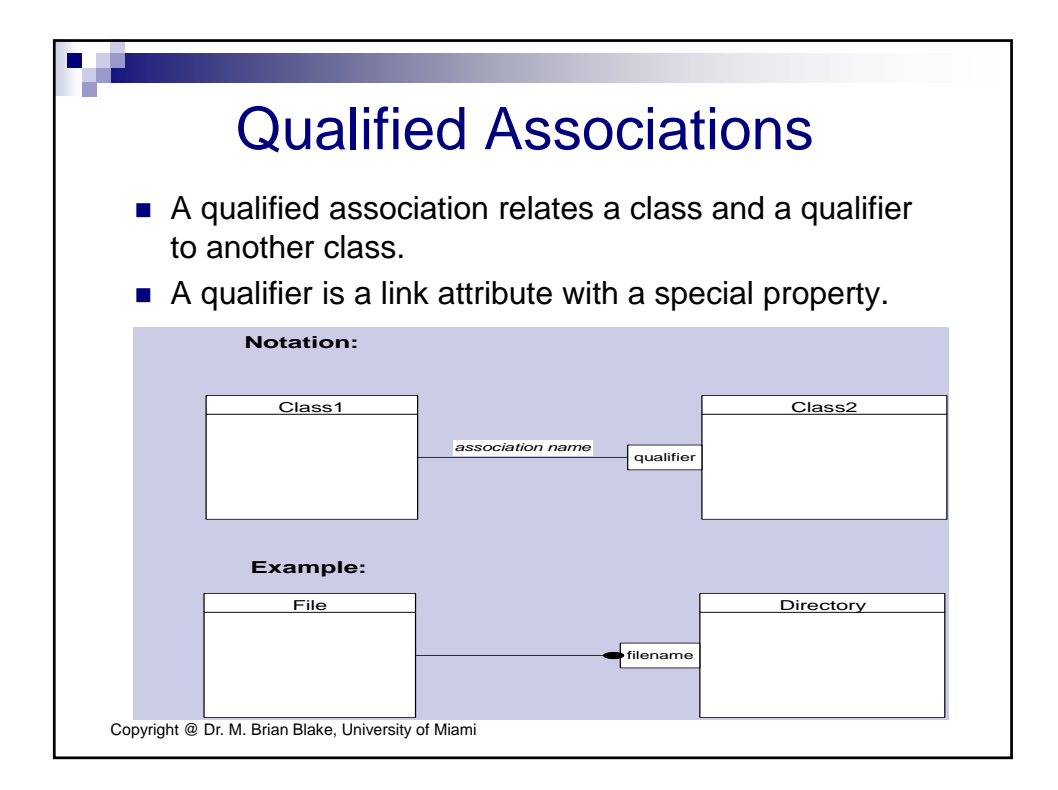

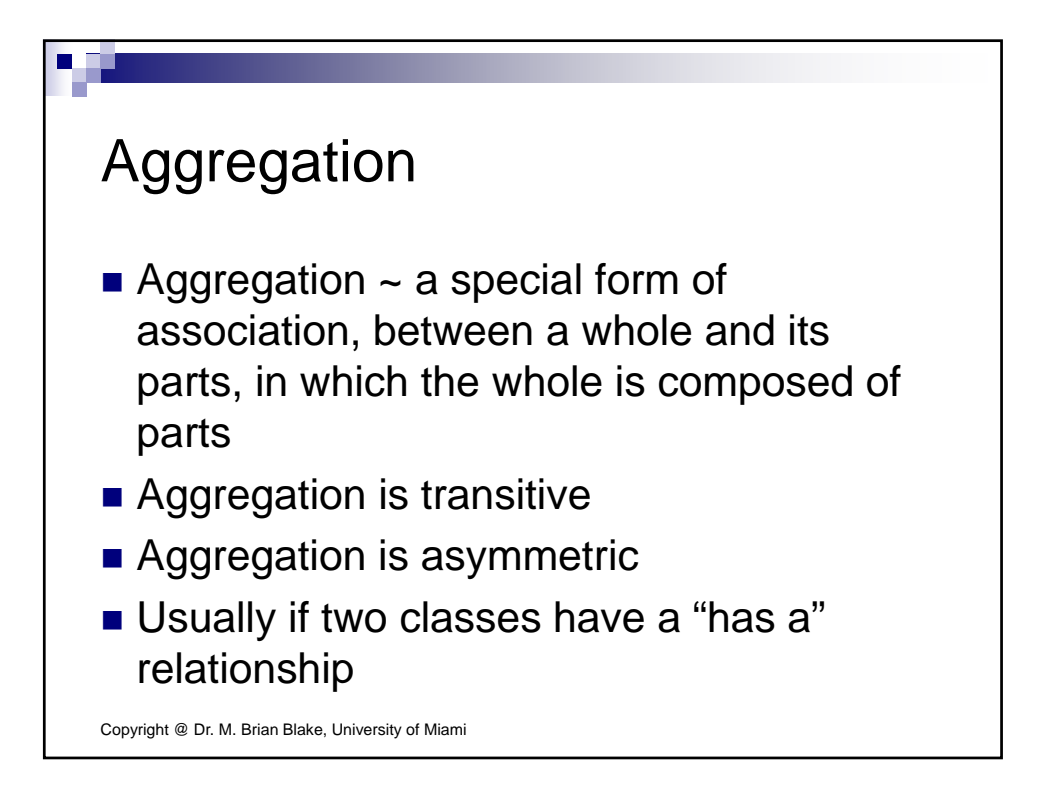

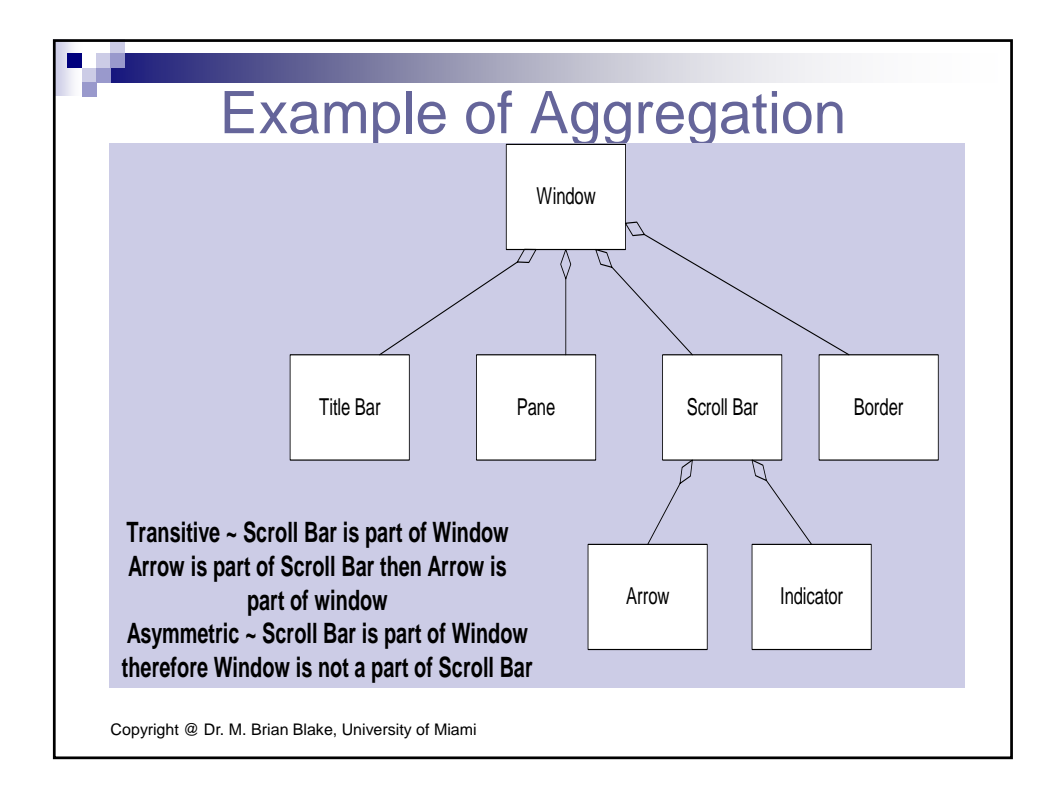

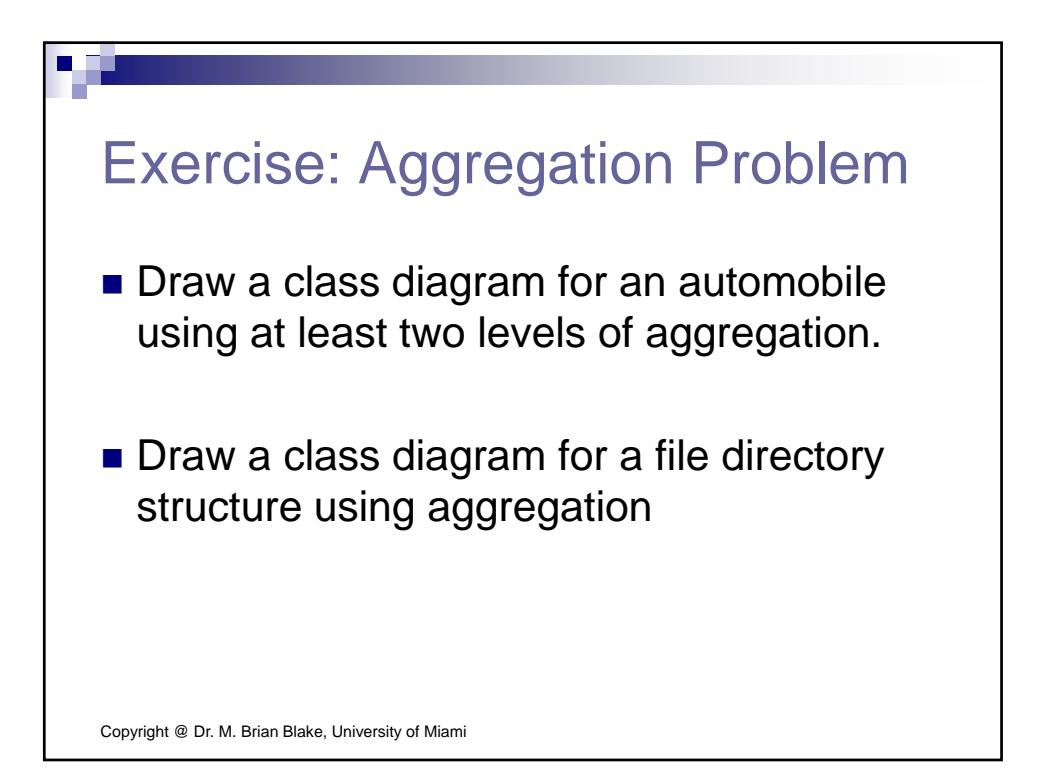

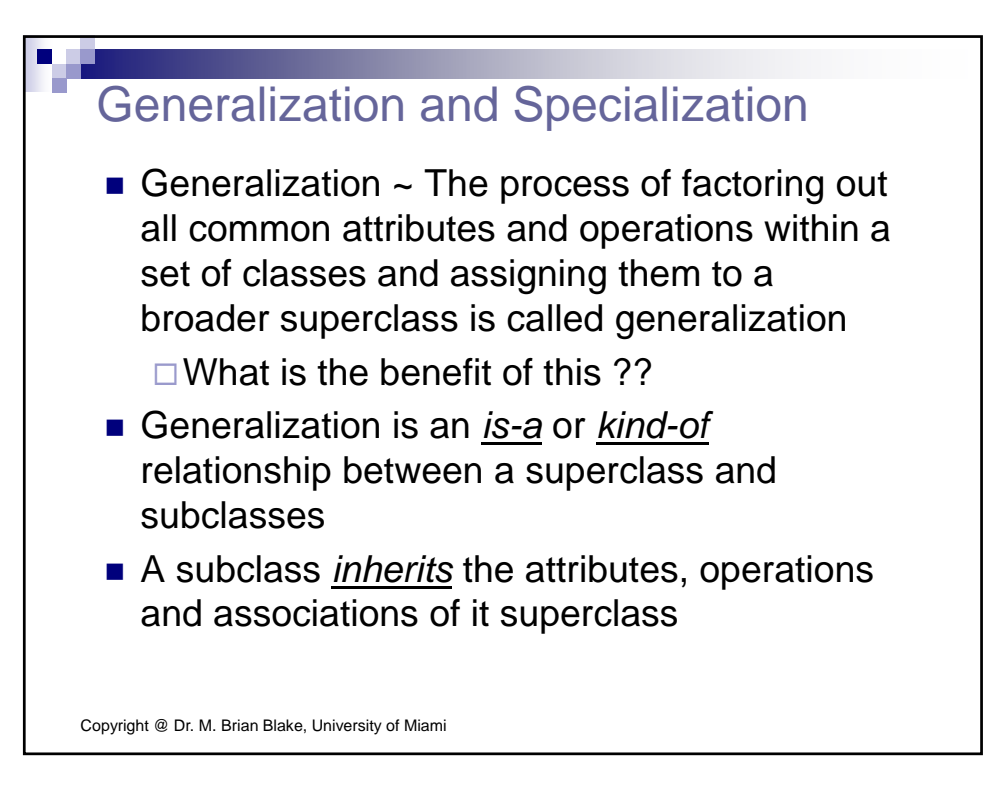

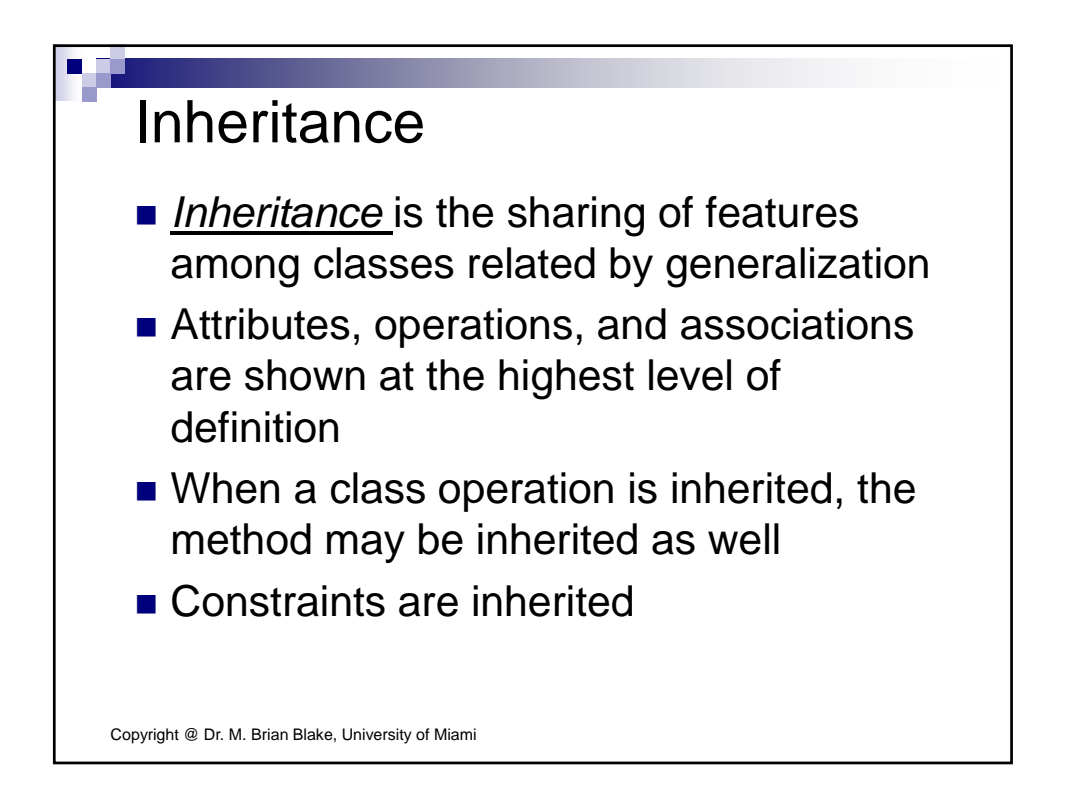

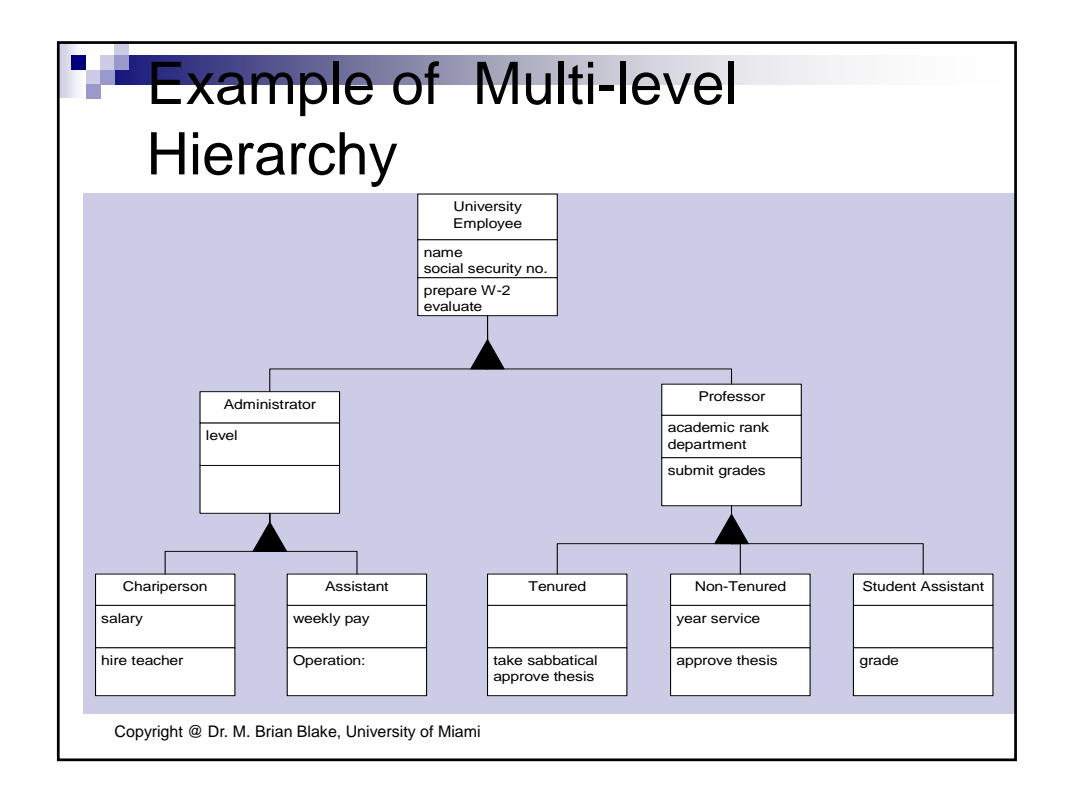

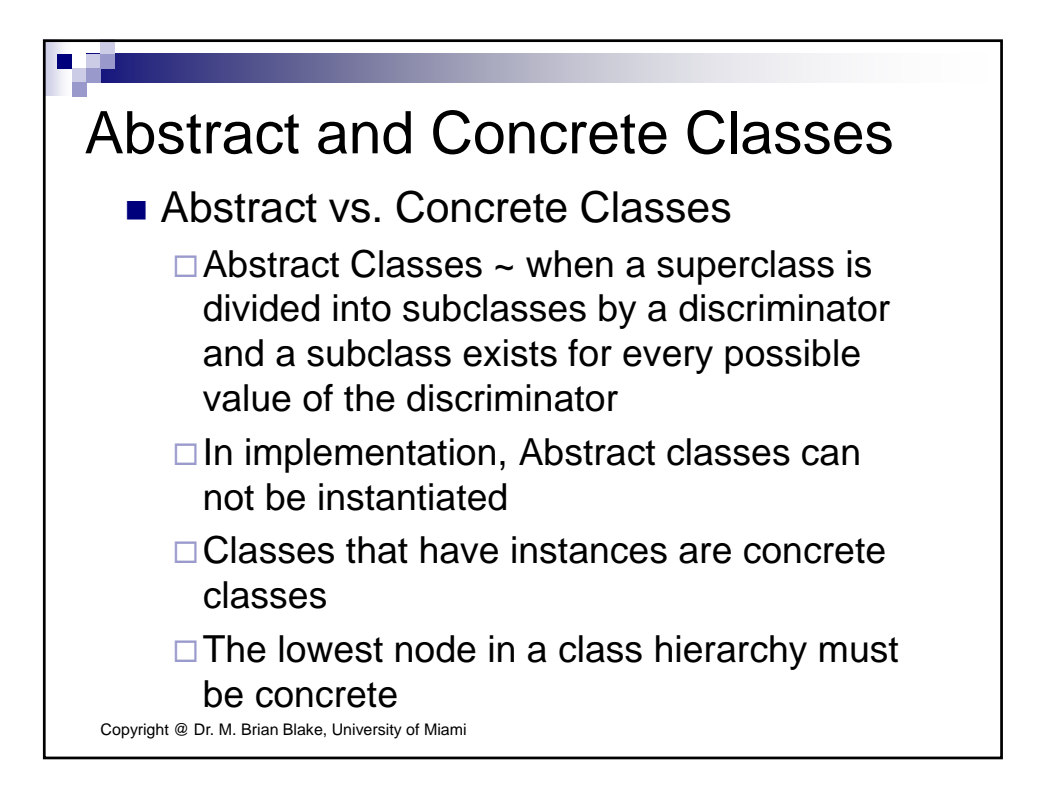

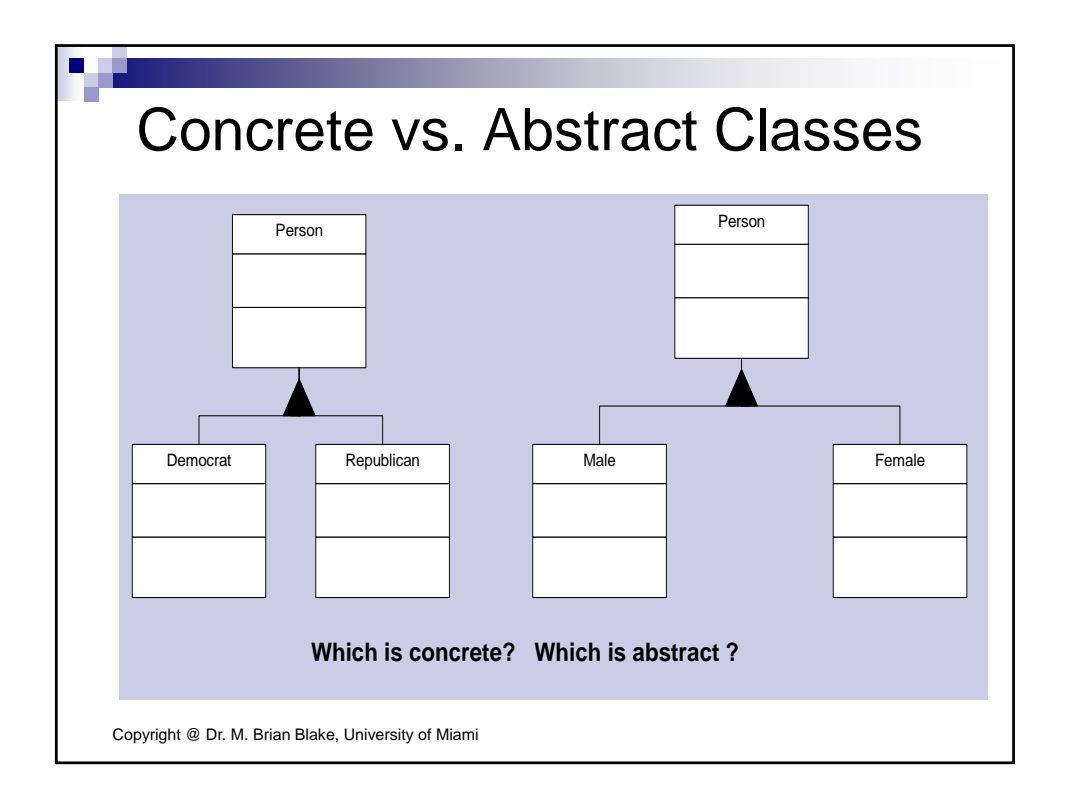

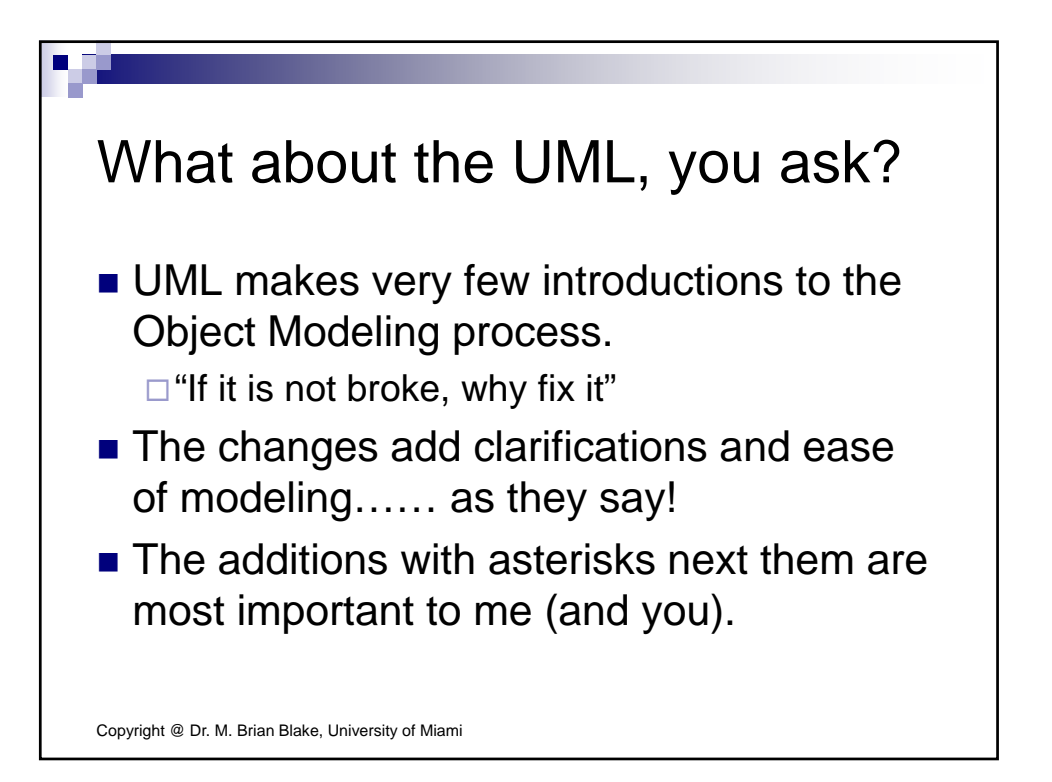

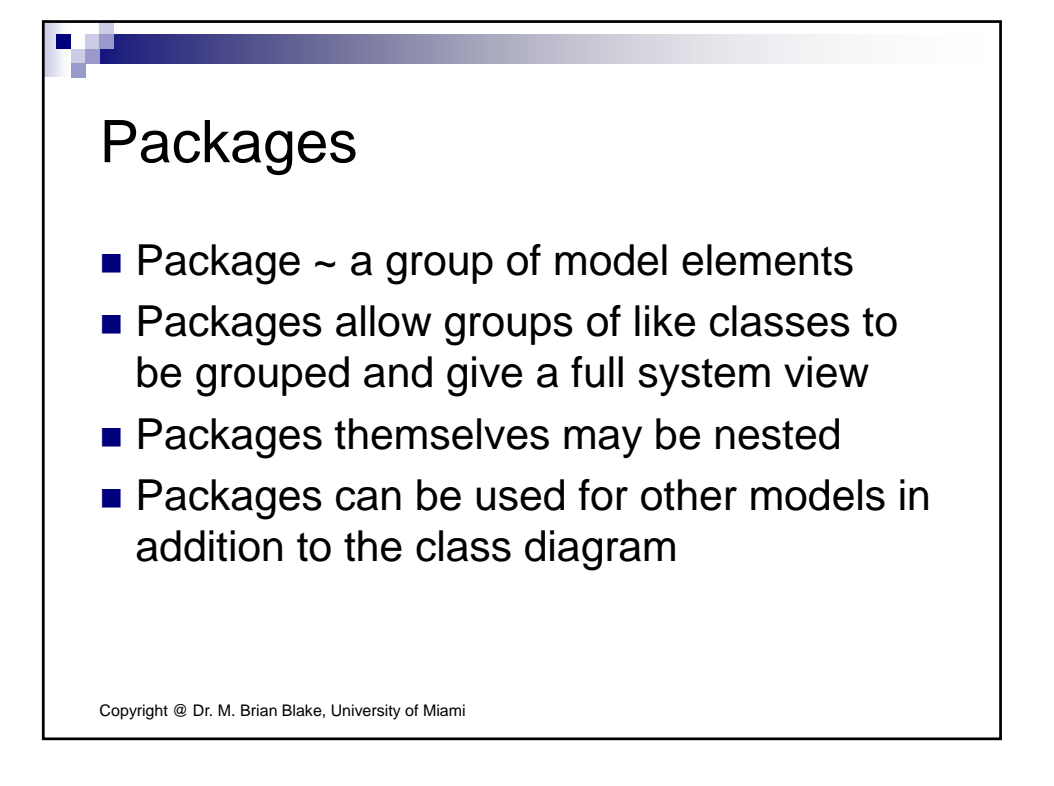

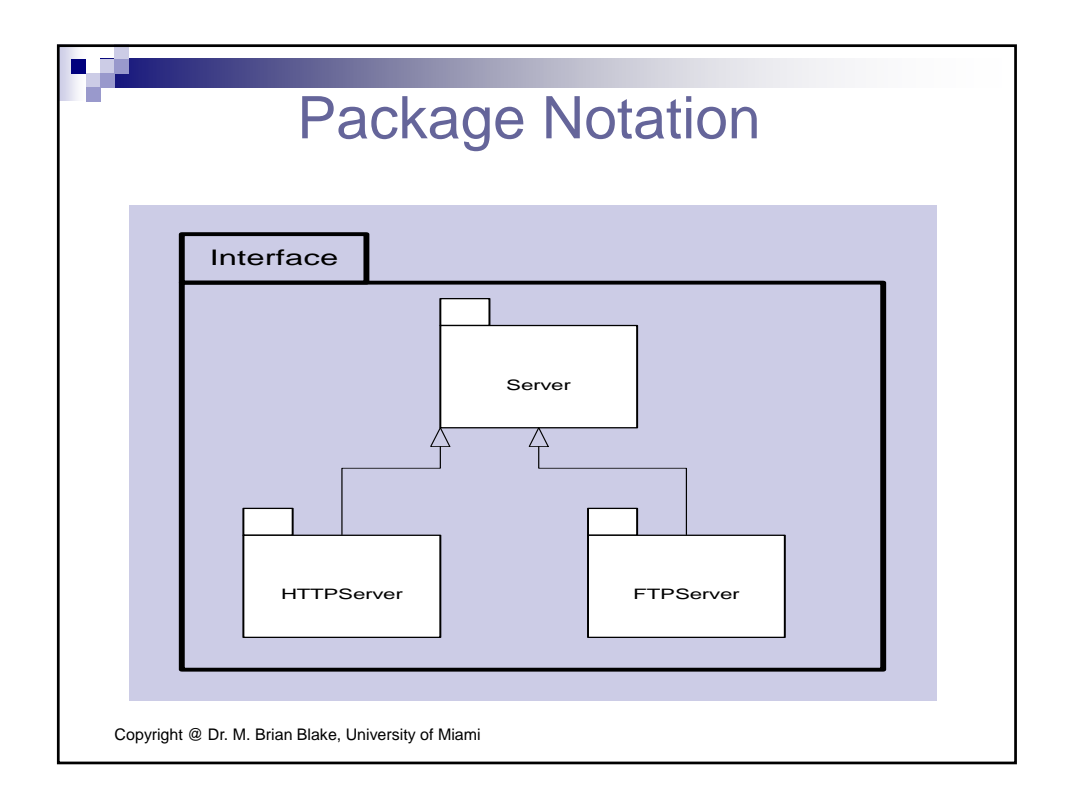

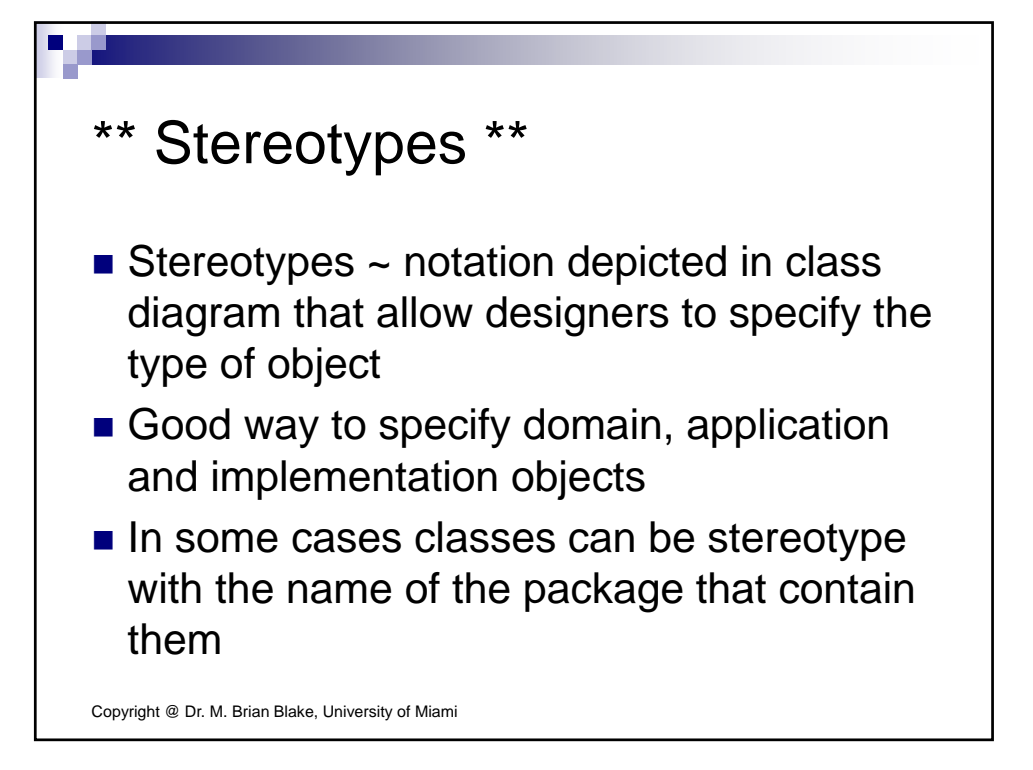

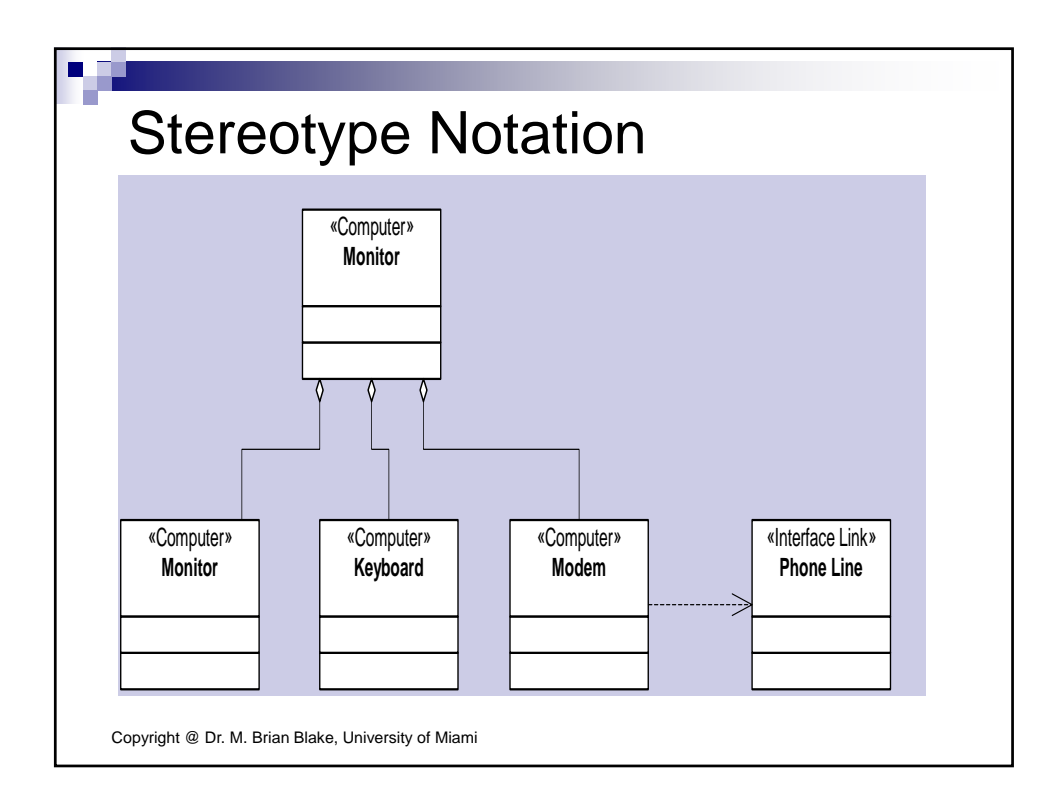

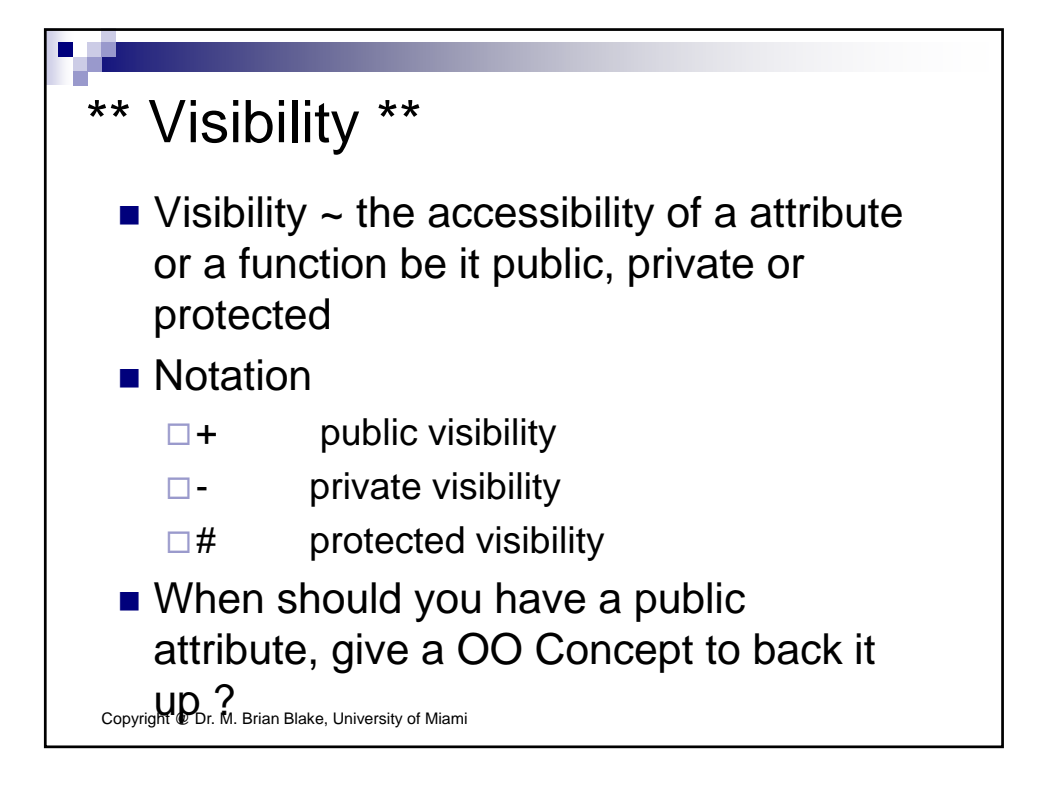

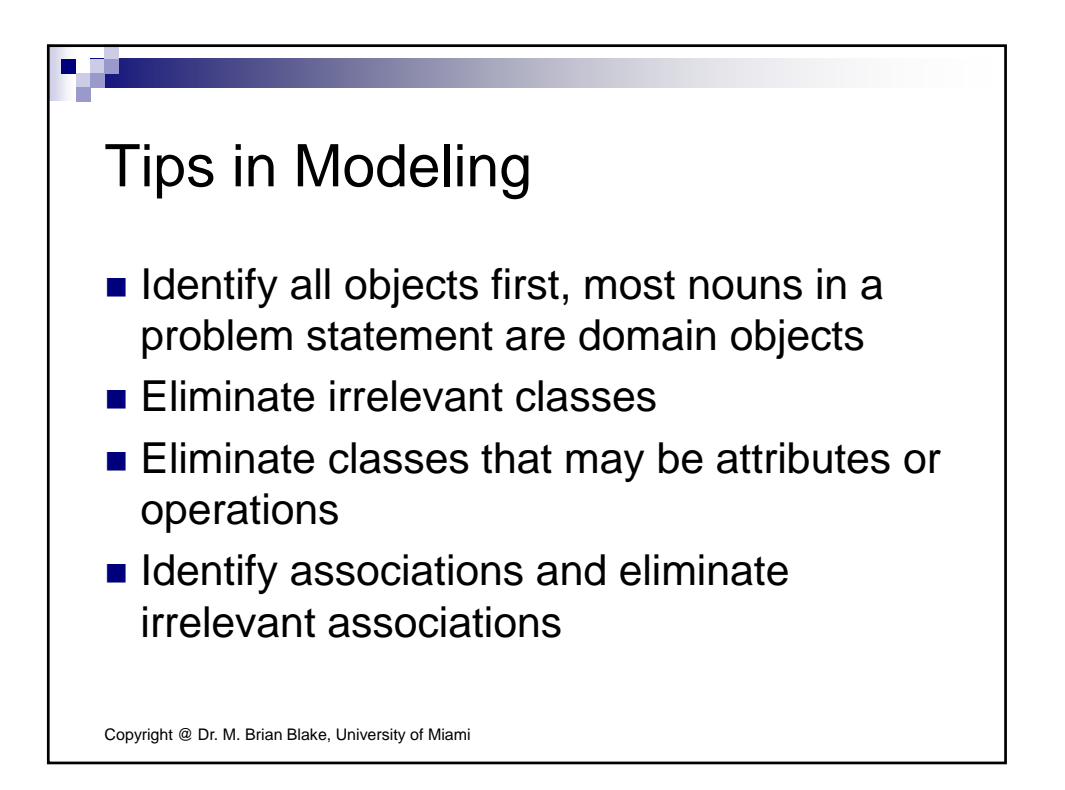

## The only way to learn is a lot of MODELLING !!

■ Pick a reasonable domain problem (something that you think is needed in society today). Illustrate your domain with a short problem statement. Show Use Cases and Scenarios. Perform object modeling on your domain by depicting it in a class diagram. Remember the OO concepts, be as accurate as you can be.

Copyright @ Dr. M. Brian Blake, University of Miami